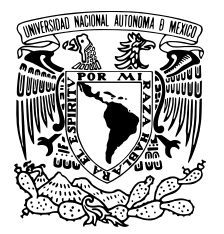

UNIVERSIDAD NACIONAL AUTÓNOMA DE MÉXICO

Facultad de Ciencias

## METODO DE ELEMENTOS FINITOS APLICADO ´ A NANOESTRUCTURAS PLASMONICAS ´

# T E S I S

 $\rm QUE$  PARA OBTENER EL TÍTULO DE: Físico

> PRESENTA: HUMBERTO BÁTIZ GUERRERO

TUTORA: Dra. Ana Cecilia Noguez Garrido

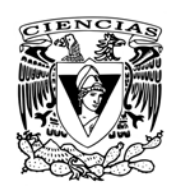

CIUDAD DE MÉXICO, MÉXICO  $JUNIO, 2017$ Ciudad Universitaria,

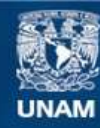

Universidad Nacional Autónoma de México

**UNAM – Dirección General de Bibliotecas Tesis Digitales Restricciones de uso**

### **DERECHOS RESERVADOS © PROHIBIDA SU REPRODUCCIÓN TOTAL O PARCIAL**

Todo el material contenido en esta tesis esta protegido por la Ley Federal del Derecho de Autor (LFDA) de los Estados Unidos Mexicanos (México).

**Biblioteca Central** 

Dirección General de Bibliotecas de la UNAM

El uso de imágenes, fragmentos de videos, y demás material que sea objeto de protección de los derechos de autor, será exclusivamente para fines educativos e informativos y deberá citar la fuente donde la obtuvo mencionando el autor o autores. Cualquier uso distinto como el lucro, reproducción, edición o modificación, será perseguido y sancionado por el respectivo titular de los Derechos de Autor.

#### 1. Datos del alumno

Bátiz Guerrero Humberto 55 59 53 71 49 Universidad Nacional Autónoma de México Facultad de Ciustoencias Física 413038151

### 2. Datos del tutor

Dra. Ana Cecilia Noguez Garrido

#### 3. Datos del sinodal 1

Dr. Julio Javier Martinell Benito

### 4. Datos del sinodal 2

Dr. Augusto García Valenzuela

### 5. Datos del sinodal 3

Dr. Alejandro Reyes Coronado

### 6. Datos del sinodal 4 Dr. Giuseppe Pirruccio

### 7. Datos del trabajo escrito

Método de elementos finitos aplicado a nanoestructuras plasmónicas 81 p 2017

## METODO DE ELEMENTOS FINITOS APLICADO A ´ NANOESTRUCTURAS PLASMÓNICAS

por

Humberto Bátiz Guerrero

Tesis presentada para obtener el título de

Físico

en la

Facultad de Ciencias

## UNIVERSIDAD NACIONAL AUTÓNOMA DE MÉXICO

Ciudad de México, México. Junio, 2017

A mis padres, mis hermanos, mis amigos, mis paisanos.

# Agradecimientos

A mis padres, 'ora sí que sin ellos no estaría aquí. A mi hermana, que me hizo ver las cosas de manera distinta y fue un vínculo con tanta que quiero. A los gogos y a los güeros, que siempre han sabido expresarme su amor con toda la ternura posible. A mi novia, que su amor me ha mantenido en el camino correcto. Al chino, al pubi, al cojo y al frijol, mis mejores cuates. De que al chinguetas. A los otros empleados de este cibercafé, por existir. A mis caseros, que fueron una segunda familia en esta ciudad a veces tan hostil. A mi asesora, cuyo ejemplo me impidió desfallecer. A los profesores que salen del aula. Al confucio que repudia la generosidad más simple. Al idiota que me rompió el brazo y al santo que lo compuso. A los que siguen vivos y resistiendo.

# ´ Indice general

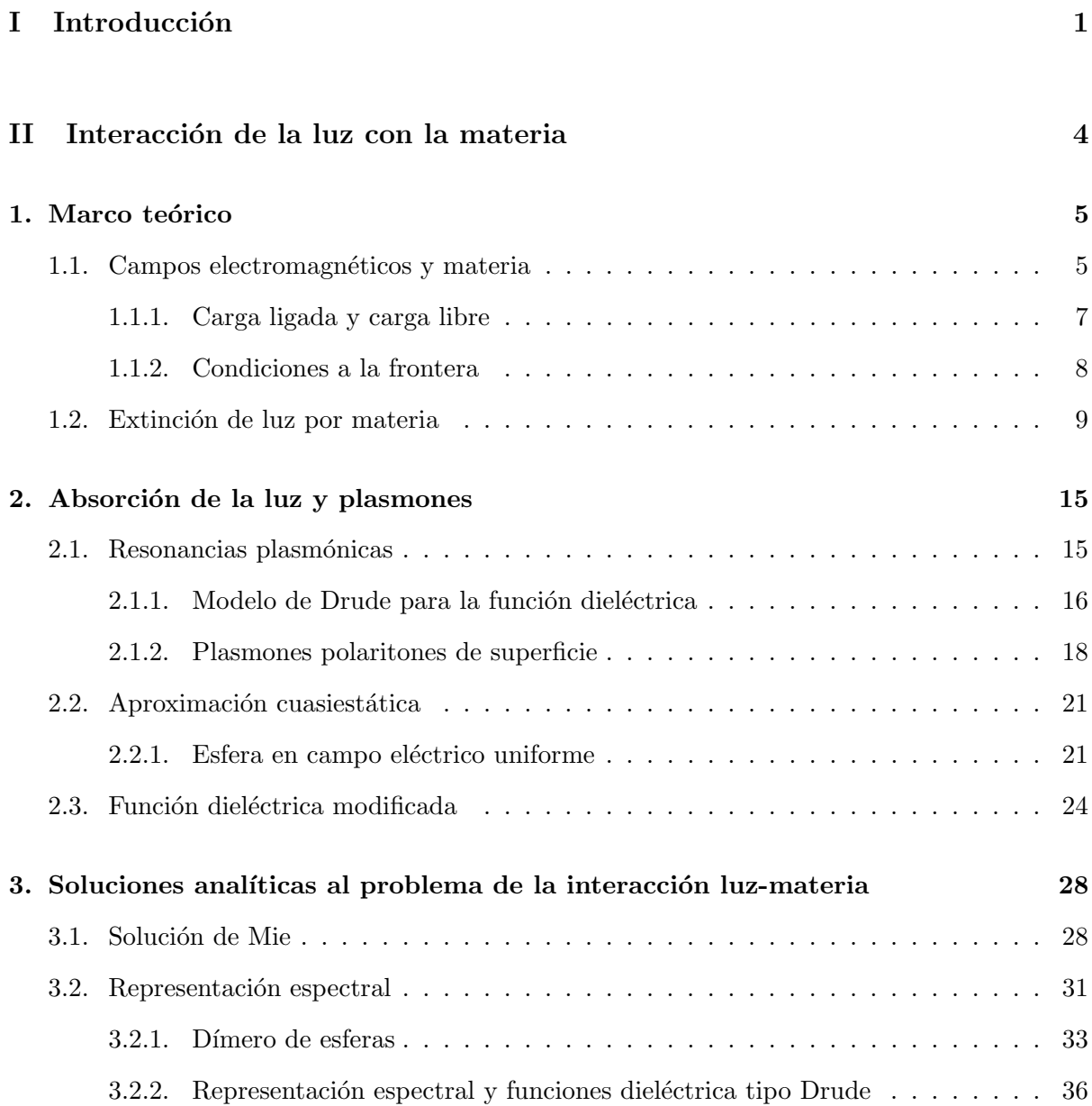

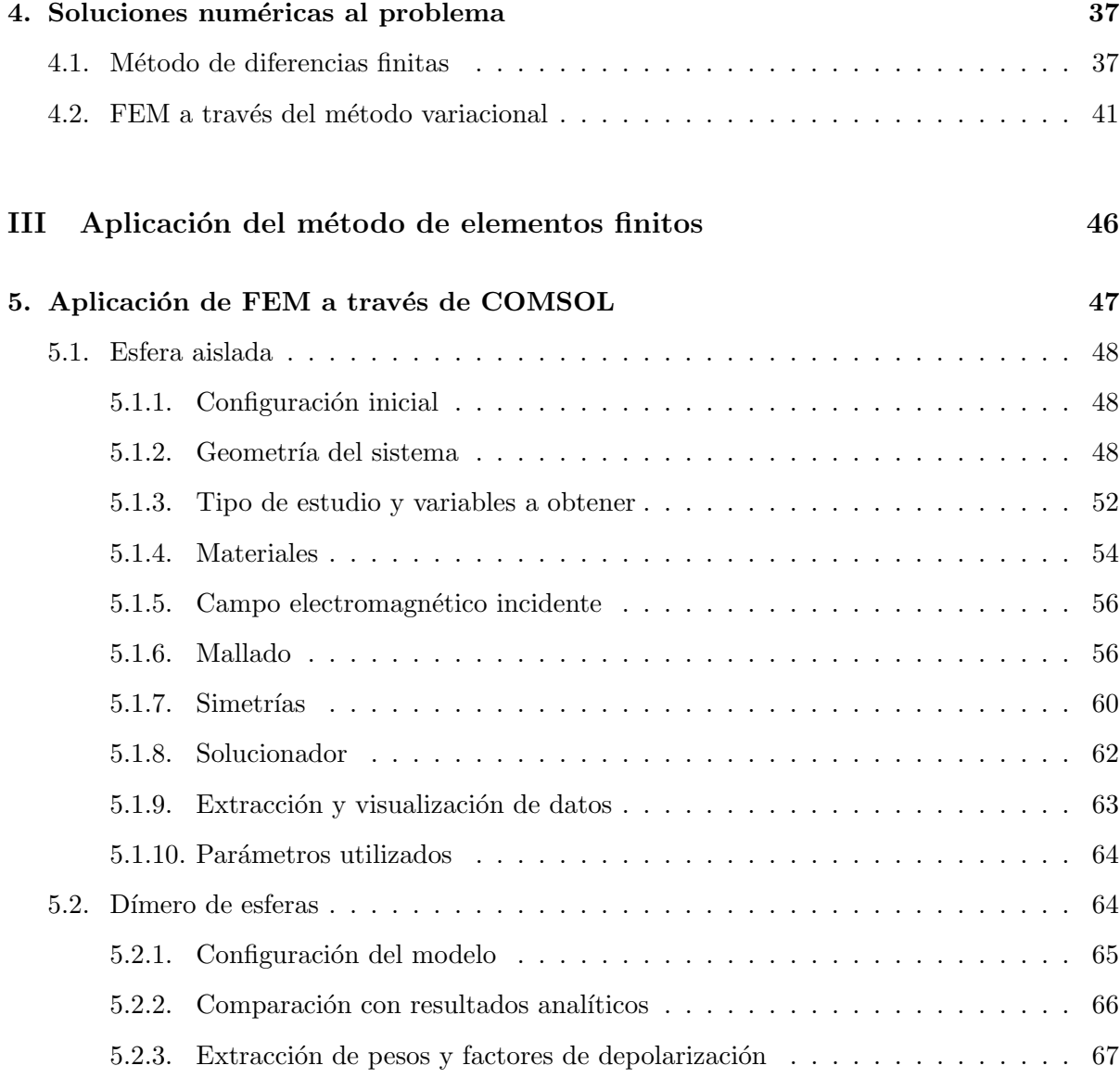

## IV Conclusiones 69

#### Resumen

En este trabajo, se introducen las ecuaciones que gobiernan la interacción de las nanopartículas con una onda electromagnética, misma que podría ser luz visible. Después se presentan métodos analíticos y numéricos para resolver problemas de interacción luz-materia, pues los métodos numéricos nos permiten resolver sistemas cuya geometría no permite una solución analítica al problema. Se presenta el software comercial COMSOL Multiphysics, que funciona utilizando del método numérico de elemento finito, identificando el efecto de sus parámetros con las soluciones obtenidas, comparándolas con aquellas obtenidas a través de métodos analíticos. De esta manera, se identifican al grosor de las capas perfectamente acopladas y al volumen que ocupa el medio en el que se encuentra embebida la nanoestructura, como los parámetros críticos para hacer simulaciones confiables. Se prob´o que estos par´ametros funcionan correctamente cuando dependen de la longitud de onda del campo electromagnético incidente.

# Parte I

# Introducción

Cuando la teoría electromagnética todavía estaba siendo desarrollada, los problemas que se atacaban con las herramientas recién descubiertas usualmente correspondían a versiones muy simplificadas de la realidad (planos infinitos, esferas, conductores perfectos, etc.), y las soluciones encontradas eran analíticas. Actualmente la situación es muy distinta, pues para resolver problemas tan complejos como los que nos presenta la realidad, muchas veces es necesario recurrir a métodos numéricos.

Un problema sin solución analítica general, y que es de gran interés para la ciencia y la tecnología, es el de una onda electromagnética interactuando con una partícula aislada de forma arbitraria o con un cúmulo de éstas. Cuando una partícula nanométrica interactúa con la luz, ´esta debe ser tratada como una onda electromagn´etica y no como un rayo, pues su longitud de onda puede ser comparable con las dimensiones de la partícula. Por esta razón, la interacción va a depender tanto de la geometría como del material de las partículas, emergiendo así fenómenos f´ısicos interesantes tales como las resonancias plasm´onicas, que en la actualidad son estudiadas por investigadores de varios campos, como medicina, química, física e ingeniería.

La importancia de entender y manipular las resonancias plasmónicas se debe a que es posible utilizarlos en aplicaciones que van desde la medicina, pues es posible utilizar estas resonancias para generar calor que ayude a combatir tumores cancerígenos  $[1]$ , hasta aplicaciones tecnológicas tales como la optimización de celdas solares  $[2]$  o el almacenamiento de datos  $[3]$ .

Además de las aplicaciones médicas y energéticas, las resonancias plasmónicas pueden ser utilizadas para generar conocimiento básico, pues éstas son usadas para aumentar la señal en un experimento de dispersión Raman, pudiendo incluso llegar a obtener espectros de moléculas aisladas [4]. También, debido a que algunas resonancias plasmónicas son propagantes, es posible utilizar este efecto para generar guías de onda miniaturizadas, que podrían después ser componentes de nanocircuitos fotónicos [5].

En este trabajo, se estudian primero las bases de la interacción luz-materia (capítulo 1), revisando primero las ecuaciones de Maxwell para dieléctricos y luego enfocándonos en los mecanismos de absorción y dispersión que emergen al irradiar una partícula con una onda electromagnética. En el capítulo 2, se explican fenómenos propios de la nanoescala, tales como las resonancias plasmónicas, la aproximación cuasiestática, y la necesidad de una corrección a la función dieléctrica para estructuras con dimensiones nanométricas. En el capítulo 3 se presenta la solución de Mie y se introduce la representación espectral, para después, en el capítulo 4, desarrollar nociones básicas de soluciones numéricas utilizando los métodos de diferencias finitas y de elementos finitos. Por último, en el capítulo 5, se explica paso a paso cómo configurar el software comercial COMSOL Multiphysics para simular un sistema consistente en una esfera aislada rodeada de un medio homogéneo, explorando los efectos que tienen varios parámetros sobre los resultados de la simulación. En este mismo capítulo se estudia el sistema del dímero esférico.

# Parte II

# Interacción de la luz con la materia

# Capítulo 1

# Marco teórico

### 1.1. Campos electromagnéticos y materia

La materia está conformada por átomos, que aun si son eléctricamente neutros, están compuestos por un n´ucleo que tiene carga positiva y una nube de electrones con carga negativa. En presencia de un campo eléctrico, el núcleo cargado positivamente sentirá una fuerza de atracción en dirección del campo eléctrico, mientras que la nube electrónica sentirá una fuerza en dirección opuesta, causando una modificación en la configuración espacial original del átomo, pues la fuerza ejercida por el campo es contrarrestada por la fuerza de atracción entre el núcleo y la nube electrónica. Esto se ilustra en la fig. 1-1.

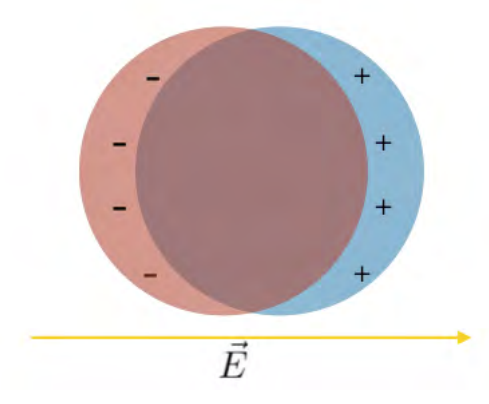

Figura 1-1: Átomo deformado en presencia de un campo eléctrico  $\vec{E}$ .

Si la intensidad del campo eléctrico incidente es lo suficientemente pequeño como para que

su relación con la separación promedio de las cargas en el átomo sea lineal, se tiene que

$$
\vec{p} = \alpha \epsilon_h \vec{E},\tag{1-1}
$$

donde  $\vec{p}$  es el momento dipolar (una medida de separación entre cargas positivas y negativas),  $\epsilon_h$  es la función dieléctrica del medio en el que se encuentra la partícula y  $\alpha$  es la polarizabilidad atómica, cuyo valor depende de las características del átomo en cuestión.

Ahora, si se considera no sólo un átomo, sino un trozo de materia macroscópica conformado por millones de átomos, se dice que la materia en su totalidad está polarizada si el momento dipolar promedio de los ´atomos que la componen es distinto de cero. Una medida de la polarización macroscópica es  $\vec{P}$ , que llamaremos vector de polarización, y que no es más que el momento dipolar promedio por unidad de volumen.  $\vec{P}$  puede ser calculado, si suponemos que las partículas microscópicas que componen el pedazo de materia macroscópica tienen un momento dipolar promedio  $\vec{p}$ , como  $\vec{P} = N \vec{p}$ , donde N es el número de átomos (o bien, moléculas) por unidad de volumen.

La mayoría de los materiales, si interactúan con campos no tan fuertes como para ionizar los átomos que la componen, tienen una respuesta lineal, es decir,

$$
\vec{P} = \epsilon_0 \chi_e \vec{E},\tag{1-2}
$$

donde $\chi_e$ es la suceptibilidad dieléctrica del material, que es una cantidad adimensional que depende del material que se polariza y de la frecuencia del campo eléctrico con que este se excita, y  $\epsilon_0$  es la permitividad del vacío, una constante física.

A partir de la suceptibilidad dieléctrica, podemos definir la función dieléctrica del material, que está dada como

$$
\epsilon_r(\omega) = 1 + \chi_e(\omega). \tag{1-3}
$$

Esta función dieléctrica contiene toda la información necesaria para calcular la respuesta que tendrá un material cuando interactúa con un campo eléctrico, y por lo tanto caracteriza electromagnéticamente a los materiales.

#### 1.1.1. Carga ligada y carga libre

El potencial eléctrico debido a un momento dipolar  $\vec{p}$  está dado por [6]

$$
V(\vec{r}) = \frac{1}{4\pi\epsilon_0} \frac{(\vec{r} - \vec{r'}) \cdot \vec{p}}{|\vec{r} - \vec{r'}|^3},
$$

donde  $\vec{r}'$  es la posición de la partícula con momento dipolar  $\vec{p}$  y  $\epsilon_0$  es la permitividad del vacío. Por lo tanto, el potencial generado por un material con polarización  $\vec{P}$  y volumen V, será

$$
\phi(\vec{r}) = \frac{1}{4\pi\epsilon_0} \int_V \frac{(\vec{r} - \vec{r'}) \cdot \vec{P}(\vec{r'})}{|\vec{r} - \vec{r'}|^3} dv',\tag{1-4}
$$

pues  $\vec{p} = \vec{P}(\vec{r'})dv'$ . Ahora, como  $\nabla' \frac{1}{|\vec{r} - \vec{r'}|} = \frac{\vec{r} - \vec{r'}}{|\vec{r} - \vec{r'}|}$  $\frac{\vec{r}-\vec{r}'}{|\vec{r}-\vec{r'}|^3}$ , tenemos que la ec. (1-4), después de sustituir esta identidad y aplicar el teorema de la divergencia, toma la forma

$$
\phi(\vec{r}) = \frac{1}{4\pi\epsilon_0} \left( \oint_S \frac{1}{|\vec{r} - \vec{r'}|} \vec{P}(\vec{r'}) \cdot \hat{n} \, ds' - \int_V \frac{1}{|\vec{r} - \vec{r'}|} \nabla' \cdot \vec{P}(\vec{r'}) dv' \right),\tag{1-5}
$$

donde  $\hat{n}$  es un vector unitario normal a la superficie del material polarizado, S.

Si definimos  $\sigma_b(\vec{r}) = \vec{P}(\vec{r}) \cdot \hat{n}$  y  $\rho_b(\vec{r}) = -\nabla \cdot \vec{P}(\vec{r})$  y sustituimos en la ec. (1-5), se tiene

$$
\phi(\vec{r}) = \frac{1}{4\pi\epsilon_0} \left( \oint_S \frac{\sigma_b(\vec{r'})}{|\vec{r} - \vec{r'}|} ds' + \int_V \frac{\rho_b(\vec{r'})}{|\vec{r} - \vec{r'}|} dv' \right). \tag{1-6}
$$

De aquí, puede interpretarse que  $\sigma_b$  y  $\rho_b$  son densidades de carga superficial y volumétrica, respectivamente. Estas densidades de carga son inducidas en el material por el campo electromagnético externo. Además, recordemos que el potencial de la ec. (1-6) corresponde al campo generado por la polarización del material solamente, pues no se consideró al campo externo que pudo haber sido usado para generar la polarización.

Para clarificar el significado físico de  $\sigma_b$  y  $\rho_b$ , veamos que la polarización  $\vec{P}$  es una especie de promedio volumétrico del momento dipolar  $\vec{p}$ , y que éste es una medida de la distancia entre la carga eléctrica positiva y negativa en una partícula microscópica. Ahora bien, podemos pensar que varias de estas cargas microsc´opicas pueden apilarse para conformar una densidad de carga macroscópica si su momento dipolar no es aleatorio (i.e.,  $P \neq 0$ ). Esto equivale a tener densidades de carga que emergen directamente del ordenamiento de los momentos dipolares a pesar de que las cargas negativas y positivas se encuentren ligadas a cada uno de los ´atomos que conforman el material. Por esta razón, a las cantidades  $\sigma_b$  y  $\rho_b$  se les llama densidades de carga ligada.

Por otro lado, es posible definir las densidades de carga libre como  $\sigma_f = \sigma - \sigma_b$  y  $\rho_f = \rho - \rho_b^{-1}$ , donde  $\sigma$  y  $\rho$  son las densidades de carga superficial y volumétrica totales, respectivamente. Esta carga libre tiene varios orígenes, por la que la podemos identificar como toda carga que no es resultado de una polarización [6].

#### 1.1.2. Condiciones a la frontera

Es posible utilizar lo establecido en la sección 1.1.1 para generar condiciones a la frontera adecuadas para la materia polarizable. Sustituyendo  $\rho = \rho_b + \rho_f$  y  $\rho_b = -\nabla \cdot \vec{P}$  en la ley de Gauss se obtiene:

$$
\nabla \cdot \vec{E} = \frac{\rho}{\epsilon_0} = \frac{\rho_b + \rho_f}{\epsilon_0} = \frac{-\nabla \cdot \vec{P} + \rho_f}{\epsilon_0} \Rightarrow \nabla \cdot (\epsilon_0 \vec{E} + \vec{P}) = \rho_f.
$$

En este punto es conveniente definir el vector de desplazamiento eléctrico:

$$
\vec{D} = \epsilon_0 \vec{E} + \vec{P}.
$$

El vector desplazamiento eléctrico  $\vec{D}$  cumple con la ley de Gauss

$$
\nabla \cdot \vec{D} = \rho_f,
$$

cuya forma integral es

$$
\oint_{S} \vec{D} \cdot d\vec{s} = Q_{f,enc},\tag{1-7}
$$

donde S es la superficie que encierra un volumen y  $Q_{f,enc}$  es la carga libre contenida en ese volumen.

Si se tiene un material con densidad de carga superficial libre  $\sigma_f$ , de la ec. (1-7) se sigue la condición a la frontera para el vector desplazamiento eléctrico,

$$
(\vec{D}_2 - \vec{D}_1) \cdot \hat{n}_{21} = \sigma_f, \tag{1-8}
$$

donde  $\hat{n}_{21}$ es un vector unitario normal a la superficie donde está la densidad $\sigma_f,$  dirigido de la región 1 a la región 2.

Por otro lado, la forma integral de la ley de Ampere es

$$
\oint_{S} \vec{H} \cdot d\vec{s} = I_{f,enc},\tag{1-9}
$$

 $\overline{1}_{\text{La }b}$  en el subíndice viene del inglés "bounded", mientras que la f de "free".

donde  $I_{f,enc}$  es la corriente libre total. De la ecuación 1-9 se puede obtener la condición de frontera para el campo magnético

$$
(\vec{H}_2 - \vec{H}_1) \times \hat{n}_{21} = j_f, \tag{1-10}
$$

donde  $j_f$  es la densidad de corriente superficial.

### 1.2. Extinción de luz por materia

La interacción de luz y materia, al tratarse de la acción recíproca entre una onda electromagnética y un cúmulo compuesto por partículas polarizables, puede ser estudiada como un fenómeno electromagnético. El resultado de esta interacción dependerá de la forma, tamaño y composición de la partícula sobre la que incida la luz, así como del medio homogéneo que la rodea.

Considerando que sobre una partícula arbitraria embebida en un medio homogéneo se incide una onda electromagnética plana y armónica de la forma

$$
\vec{E_i} = \vec{E_0} \exp(i\vec{k} \cdot \vec{x} - i\omega t), \qquad \vec{H_i} = \vec{H_0} \exp(i\vec{k} \cdot \vec{x} - i\omega t),
$$

donde la parte real de  $\vec{E_0}$  y  $\vec{H_0}$  representa, respectivamente, la intensidad y polarización de los campos eléctrico y magnético incidentes sin ninguna modulación espacial o temporal;  $\vec{k}$  es el vector de onda apropiado al punto en el que se esté evaluando;  $\vec{x}$  es el vector de posición;  $\omega$  es la frecuencia angular de oscilación;  $i =$ √  $\overline{-1}$  y t es el tiempo.

En este trabajo se considerará sólo la interacción de materia con ondas electromagnéticas planas. Esto no representa gran restricción, pues la interacción de una partícula arbitraria con un campo electromagnética igualmente arbitrario puede ser expresada como la superposición de ésta misma partícula interactuando con campos electromagnéticos planos y armónicos calculados a través de la descomposición de Fourier del campo arbitrario inicial.

Como en todo fenómeno electromagnético, las ecuaciones que lo rigen son las de Maxwell, las cuales, si tenemos partículas neutras, se reducen a

$$
\nabla \cdot \vec{E} = 0, \qquad \nabla \times \vec{E} = i\omega\mu\vec{H}
$$
  

$$
\nabla \cdot \vec{H} = 0, \qquad \nabla \times \vec{H} = -i\omega\epsilon\vec{E}
$$
 (1-11)

donde  $\epsilon$  y  $\mu$  son la permitividad eléctrica y la permeabilidad magnética del medio en el que

estemos evaluando las ecuaciones, respectivamente [7]. Usando las ecs. (1-11) para obtener el rotacional del rotacional del campo eléctrico y magnético, y además utilizando la identidad vectorial

$$
\nabla \times (\nabla \times \vec{C}) = \nabla (\nabla \cdot \vec{C}) - \nabla^2 \vec{C},
$$

donde  $\nabla^2 \vec{C} = \nabla \cdot (\nabla \vec{V})$ , se obtiene que estos campos deben satisfacer su respectiva ecuación de onda,

$$
\nabla^2 \vec{E} + k^2 \vec{E} = 0, \qquad \nabla^2 \vec{H} + k^2 \vec{H} = 0,
$$

donde podemos escribir al vector de onda como  $k^2 = \omega^2 \epsilon \mu$ .

Se procede ahora a separar el espacio en dos regiones: una correspondiente al interior de la partícula, que denotaremos con el subíndice 1, y otra correspondiente al medio homogéneo en el que esta está embebida, denotada por el subíndice 2. Fuera de la partícula, el campo está dado por una superposición del campo creado por la partícula como respuesta al campo incidente y por el campo incidente mismo, por lo que puede ser expresado como

$$
\vec{E_2} = \vec{E_i} + \vec{E}_{sca}, \qquad \vec{H_2} = \vec{H_i} + \vec{H}_{sca},
$$

donde  $\vec{E}_{sca}$  y  $\vec{H}_{sca}$  representan los campos eléctrico y magnético esparcidos por la partícula, respectivamente<sup>2</sup> [7].

Definamos ahora a F como la frontera entre las regiones 1 y 2, es decir, la superficie de la partícula. En la sección anterior, se estableción que las variables  $\epsilon$  y  $\mu$  caracterizan la respuesta de los materiales a los campos eléctricos. La frontera  $F$  divide el espacio en dos zonas con propiedades electromagnéticas distintas, lo que se expresa matemáticamente con un cambio abrupto de  $\epsilon$  y de  $\mu$  entre regiones, provocando así una discontinuidad. La diferenciabilidad de  $\vec{E}~\text{y}~\vec{H}$  requerida en las ecs. (1-11) exige que estos campos sean continuos en alguna vecindad abierta alrededor del punto en el que se aplican las ecuaciones; a pesar de esto, de la forma integral de las ecuaciones de Maxwell, es posible derivar condiciones a la frontera para estos campos, obteniendo así, para nuestro caso particular,

$$
(\vec{E_2} - \vec{E_1}) \times \hat{n} = 0, \qquad (\vec{H_2} - \vec{H_1}) \times \hat{n} = 0,
$$
\n(1-12)

<sup>&</sup>lt;sup>2</sup>el subíndice sca se hereda del inglés scattering

donde  $\hat{n}$  es un vector normal unitario dirigido hacia afuera de la partícula y todas las cantidades son evaluadas en algún punto perteneciente a  $F<sub>[7]</sub>$ .

Estudiemos ahora en la energía electromagnética esparcida por la partícula. Podemos estudiar esta cantidad a partir del vector de Poynting en la región 2, teniendo entonces

$$
\vec{S}_2 = \frac{1}{2} \text{Re}[\vec{E_2} \times \vec{H_2}^*] = \frac{1}{2} Re[(\vec{E_1} + \vec{E}_{sca}) \times (\vec{H}_i^* + \vec{H}_{sca}^*)]
$$
\n
$$
= \frac{1}{2} \text{Re}[(\vec{E_i} \times \vec{H}_i^*) + (\vec{E}_{sca} \times \vec{H}_{sca}^*) + (\vec{E_i} \times \vec{H}_{sca}^*) + (\vec{E}_{sca} \times \vec{H}_i^*)]
$$
\n
$$
= \vec{S}_i + \vec{S}_{sca} + \text{Re}[(\vec{E}_i \times \vec{H}_{sca}^*) + (\vec{E}_{sca} \times \vec{H}_i^*)]
$$
\n
$$
= \vec{S}_i + \vec{S}_{sca} + \vec{S}_{ext}.
$$
\n(1-13)

De la ecuación anterior, es posible notar que el flujo de energía electromagnética depende tanto de la onda incidente y del campo esparcido por la partícula, así como de otro término que toma en cuenta la interacción de estos dos campos, representado por  $\vec{S}_{ext}$ .

Consideremos ahora una esfera rodeando a la partícula cuya superficie denotaremos por A. La energía electromagnética que cruza esta superficie está dada por

$$
W_2 = -\int_A \vec{S_2} \cdot \hat{n}_A dA,\tag{1-14}
$$

donde  $\hat{n}_A$  es un vector unitario normal a la superficie A. Comparando las ecs. (1-13) y (1-14), tenemos que

$$
W_2 = W_i - W_{sca} + W_{ext},
$$

donde

$$
W_i = -\int_A \vec{W}_i \cdot \hat{n}_A dA, \qquad W_{sca} = \int_A \vec{W}_{sca} \cdot \hat{n}_A dA, \qquad W_{ext} = -\int_A \vec{W}_{ext} \cdot \hat{n}_A dA. \tag{1-15}
$$

Como los campos esparcidos tienen origen en la partícula y van hacia afuera de ésta, es necesario que  $W_{sca}$  tenga el sigo opuesto que  $W_i$  y  $W_{ext}$ . Si el signo de  $W_{sca}$  fuera el mismo que el de  $W_i$  y  $W_{ext}$ , la ecuación indicaría que dentro la partícula está siendo generada energía. Notemos también que si el medio que rodea a la esfera es no-absorbente (es decir, su índice de refracción es puramente real), el término  $W_i$  se hace cero, pues en ausencia de partícula el campo incidente no perdería potencia, por lo que la energía electromagnética que entra en la esfera debe ser la misma que la que sale; además, esto hace que  $W_2$  sea independiente del tamaño de la esfera imaginaria con la que se rodea a la partícula. Por lo tanto, en un medio no absorbente, se tiene que

$$
W_{ext} = W_{sca} + W_2. \tag{1-16}
$$

En este punto, es conveniente analizar el significado físico de cada una de las cantidades presentadas en la ec. (1-16). El término  $W_{ext}$  representa la cantidad de energía perdida en el volumen de la esfera (que contiene la partícula) debido a la interacción del campo incidente y el campo esparcido por la partícula.  $W_{sca}$  toma en cuenta el campo esparcido generado por la partícula; como este campo se genera dentro de la esfera,  $W_{sca}$  debe ser siempre positivo. Por otro lado,  $W_2$  toma en cuenta otro mecanismo por el cual se pierde energía electromagnética: la abosorción; por a esto, es conveniente renombrar  $W_2 = W_{abs}$ . La absorción se debe a la transformación de la energía electromagnética que lleva la onda dentro de la partícula; esta energía se transforma principalmente en calor, pues al acelerarse las cargas que conforman la partícula se generan colisiones, que a su vez generan energía térmica.

Es conventiente establecer cantidades independientes de la energía del campo incidente. Para esto, se definen las secciones transversales como

$$
C_x = \frac{W_x}{I_i},\tag{1-17}
$$

donde  $I_i$  es la irradiancia del campo incidente  $\left(I_i = \sqrt{\frac{\epsilon}{\mu}}\right)$  $\left(\frac{E_i^2}{2}\right)$  y  $x = abs, sca, ext.$  Como el vector de Poynting tiene unidades de watts por metro cuadrado, es decir,  $\vec{S}$ [=] $\frac{Watts}{m^2}$ , se tiene que  $W_x$ [=]*Watts*; por otro lado, la irradiancia tiene las mismas unidades que el vector de Poynting, por lo que las secciones transversales tienen unidades de área, i.e.,  $C_x[=]m^2$ .

Se tiene, de la ec. (1-16), que

$$
C_{ext} = C_{abs} + C_{sca}.\tag{1-18}
$$

Existe una manera de encontrar  $C_{abs}$  que ilustra su significado físico. Como se dijo anteriormente  $C_{abs}$  es la energía disipada dentro de la partícula, y una manera de calcularla es

$$
C_{abs} = \frac{1}{I_i} \int_V Q_r \, dv,\tag{1-19}
$$

donde v es el volumen de la partícula y  $Q_r$  son las pérdidas de energía.  $Q_r$  tiene la expresión

$$
Q_r = \frac{1}{2} \operatorname{Re}[\vec{E} \cdot \vec{J}^*],
$$

donde  $\vec{J}$  es la densidad de corriente de desplazamiento [8]. Estas pérdidas de energía dentro de la partícula se deben al calentamiento Joule, un fenómeno que ocurre cuando un material es sometido a un campo eléctrico, que moviliza a las partículas cargadas provocando que éstas choquen con los iones del material.

Por otro lado, para calcular  $C_{sca}$  podemos usar la ec. (1-13), donde se establece que  $\vec{S}_{sca} =$  $[\vec{E}_{sca} \times \vec{H}_{sca}^*]$ , por lo que utilizando las ecs. (1-15) y (1-17), tenemos

$$
C_{sca} = \frac{1}{I_i} \int_A \vec{S}_{sca} \cdot \hat{n}_A \, dA = \frac{1}{I_i} \int_A \left[ \vec{E}_{sca} \times \vec{H}_{sca}^* \right] \cdot \hat{n}_A \, dA. \tag{1-20}
$$

Otras cantidades útiles definidas a partir de las secciones transversales son las eficiencias, que se definen como el coeficiente de las secciones transversales entre el ´area transversal de la partícula en dirección perpendicular a la onda incidente, es decir,

$$
Q_x = \frac{C_x}{A},
$$

donde A es la sección transversal geométrica de la partícula y  $x = abs$ , sca, ext.  $Q_{ext}$  es la relación entre la luz extinguida por la partícula partiendo desde la óptica geométrica (que se correspondería directamente al área transversal de la partícula) y la luz extinguida si tomamos en cuenta a la luz como un fenómeno electromagnético.

Notemos que las eficiencias dependen de la forma de la partícula y del material que la compone. La geometría de la partícula determina la forma de la frontera  $F$ , donde las condiciones a la frontera [ecs.  $(1-10)$ ,  $(1-8)$  y  $(1-12)$ ] deben cumplirse. Por otro lado, el material de la partícula y del medio determinan los valores de la permitividad ( $\epsilon$ ) y permeabilidad ( $\mu$ ) que se usarán. En este punto, es importante notar que las ecuaciones de Maxwell, ecs (1-11), y las condiciones a la frontera son suficientes para determinar completamente al problema.

A pesar de que el problema físico quede completamente definido al establecer la geometría y el material de la estructura que va a interactuar con la onda electromagnética, no es posible encontrar analíticamente, para una geometría arbitraria, campos electromagnéticos esparcidos que cumplan con las condiciones a la frontera. Una de las geometrías cuya solución se conoce analíticamente es la de una esfera homogénea aislada, cuya solución fue dada por Gustav Mie, y que se presenta en la sección 3.1. Existen también soluciones analíticas exactas sólo dentro de un límite físico: tal es el caso de la representación espectral, que se explica en la sección 3.2 y que es válida dentro del límite cuasiestático.

Por otro lado, podemos encontrar los campos electromagnéticos esparcidos utilizando soluciones numéricas. Utilizando soluciones numéricas se obtienen los campos electromagnéticos esparcidos de manera aproximada, utilizando aproximaciones para resolver el sistema de ecuaciones diferenciales parciales dado por las ecs. de Maxwell con sus respectivas condiciones a la frontera. De estos métodos se hablará en elcapítulo 4.

# Capítulo 2

# Absorción de la luz y plasmones

En las secciones 1.1 y 1.2 se estableció el marco teórico general de la interacción de un campo eléctrico con un material. En esta sección se presentan fenómenos propios de la interacción de la luz con una partícula con dimensiones nanométricas.

### 2.1. Resonancias plasmónicas

Cuando una partícula hecha de algún material conductor (i.e. un material cuyos electrones son mayoritariamente libres  $\vert 6 \vert$ ) es irradiado con luz, los electrones serán desplazados debido al campo eléctrico. Además de esta fuerza, existe también una fuerza restitutiva de Coulomb que genera atracción entre los electrones y los iones, por lo que, si se apagara súbitamente el campo eléctrico incidente, los electrones oscilarían alrededor del punto de equilibrio con una frecuencia característica, tal como lo haría un resorte. Ahora bien, estas oscilaciones pueden acoplarse a la luz, si ambas tienen la misma frecuencia, produciéndose campos eléctricos oscilantes fuera de la partícula. Si las oscilaciones del electrón producidas por la interacción con la luz son colectivas, a este tipo de excitación acoplada se le llama plasmón [9], siendo los electrones excitados aquellos que son libres de moverse, i.e., aquellos que están en la banda de conducción.

Debido a que la velocidad de fase de los plasmones no confinados no es comparable a la velocidad de fase de la luz, no es posible excitarlos de manera directa en un material macroscópico; para observar plasmones en materiales macrosc´opicos, es posible utilizar ya sea un prisma con un índice de refracción mayor al del vacío o un arreglo periódico [10].

Sin embargo, existe un tipo de plasmón que sí podemos excitar de manera directa: el plasmón de superficie localizado. Los plasmones de superficie localizados se dan en la superficie de estructuras nanométricas con dimensiones menores a la longitud de onda del campo electromagnético que las irradia. La luz, al interactuar con los electrones en la banda de conducción en la superficie de la nanopartícula, puede producir oscilaciones plasmónicas localizadas, generando así densidades de carga superficial. Las frecuencias a las que ocurren estos plasmones de superficie localizados se corresponden con un pico de absorción de luz, pues a esta frecuencia los electrones absorben la energía necesaria para generar la oscilación colectiva; esto provoca que una variación en las resonancias plasmónicas se identifique con el cambio de color de una suspensión de partículas nanométricas. Estos cambios se pueden controlar variando la geometría, el tamaño o el material de las nanopartículas, pues como ya se dijo en la sección 1.1, cualquiera de estos cambios modifica la respuesta electromagnética de una partícula. Un ejemplo de esto puede verse en la fig. 2-1, donde se muestran soluciones de nanoprolatos de oro con diferente relación de aspecto; el cambio en la geometría de la nanopartícula produce un cambio en el espectro de absorción, generando los distintos colores de las soluciones.

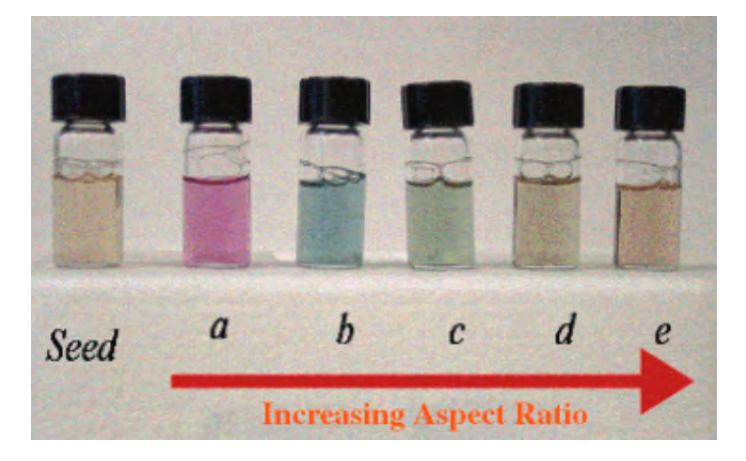

Figura 2-1: Soluciones de nanoprolatos de oro con diferente relación de aspecto. Imagen tomada de la referencia [11].

#### 2.1.1. Modelo de Drude para la función dieléctrica

Uno de los muchos factores que define la respuesta óptica de un material es su función dieléctrica. Hasta este momento, no se ha tratado el tema de cómo encontrar ésta función, ya sea experimental o teóricamente. En esta sección, se expondrá un modelo publicado por el físico alem´an Paul Drude en 1900 [12], llamado com´unmente modelo de Drude o modelo de electrones libres, y que proporciona una primera aproximación a la función dieléctrica de un conductor. Este modelo surge de tratar a los electrones en un conductor como si fueran partículas de un gas que no interactúan entre sí, relajándose a través de colisiones con los iones positivos de la red cristalina del metal.

La justificación física que nos permite tratar a los electrones como partículas libres viene de que, a primer orden, las interacciones de los electrones con los iones pueden ser consideradas como aleatorias. Por esta razón, para tomar en cuenta las interacciones ión-electrón, es posible considerar no la masa m de los electrones, sino una masa efectiva  $m^*$ , con  $m^* > m$  [9]. Bajo estas consideraciones, la ecuación de movimiento del electrón será la de una partícula de masa  $m^*$  sometida a una fuerza  $e\vec{E}_{tot}$ , donde  $e$  es la carga eléctrica del electrón y  $\vec{E}_{tot}$  es el el campo eléctrico total. Además, el electrón sentirá una fuerza de amortiguamiento dada por  $\gamma$ , y que es directamente proporcional a la velocidad. La ecuación resultante es

$$
m^* \frac{d^2 \vec{x}}{dt^2} + \gamma m^* \frac{d \vec{x}}{dt} = e \vec{E}_{tot}, \qquad (2-1)
$$

donde  $\vec{x}$  es la posicióndel electrón y t es el tiempo. Si el campo  $\vec{E}_{tot}$  se considera oscilante con una frecuencia  $\omega$ , entonces la solución a la ecuación 2-1 está dada por [7]

$$
\vec{x}(\omega) = \frac{e}{m^*} \left( \frac{\vec{E}_{tot}(\omega)}{-\omega(\omega + i\gamma)} \right). \tag{2-2}
$$

La polarizabilidad está dada por  $\vec{p} = e\vec{x}$ , por lo que se tiene, de la definición de la polarizabilidad $\vec{P} = N \vec{p}$ y utilizando la ec. (2-2), que

$$
\vec{P}(\omega) = \frac{\omega_p^2}{-\omega(\omega + i\gamma)} \epsilon_0 \vec{E}_{tot},\tag{2-3}
$$

donde  $\omega_p^2 = \frac{Ne^2}{\epsilon_0 m^*}$  es la frecuencia de plasma de bulto, siendo *n* la densidad volumétrica de electrones pertenecientes al gas.

Si se comparan las ecs.  $(2-3)$  y  $(1-2)$ , obtenemos

$$
\chi_e(\omega) = \frac{\omega_p^2}{-\omega(\omega + i\gamma)}.
$$

Finalmente, comparando con la ecuación (1-3), tenemos

$$
\epsilon_r(\omega) = 1 - \frac{\omega_p^2}{\omega(\omega + i\gamma)}.
$$
\n(2-4)

Si se hace tender  $\gamma \to 0$ , lo que equivale a eliminar el amortiguamiento, se sigue de la ec.  $(2-4)$  que la parte imaginaria de la función dieléctrica se vuelve cero, i.e. Im $\left[\epsilon(\omega)\right] = 0$ , y también que la función dieléctrica evaluada en la frecuencia de plasma es cero, i.e.  $\epsilon(\omega = \omega_p) = 0$ . Se puede demostrar que en las frecuencias donde  $\epsilon(\omega) = 0$  el desplazamiento de los electrones es finito y longitudinal; este desplazamiento coherente de los electrones es llamado plasmón de bulto [9]. Estas excitaciones no pueden acoplarse directamente con la luz, debido a que las ondas electromagnéticas son transversales.

Además, las cantidades  $\gamma$  y  $\omega_p$  deben ser conocidas si queremos modelar el comportamiento de un metal con la ecuación 2-4; las funciones dieléctricas obtenidas con el modelo de Drude y aquellas obtenidas experimentalmente tienen mayor coincidencia a frecuencias bajas, es decir, cuando el comportamiento de los metales es m´as parecido al de un conductor perfecto. A frecuencias altas, los electrones no son capaces de responder de manera instantánea a los cambios del campo eléctrico, por lo que el modelo no es bueno en esta región. Esto se observa en la fig. 2-2.

#### 2.1.2. Plasmones polaritones de superficie

Existen plasmones que se generan en la interfaz entre un metal y un dieléctrico. Estas excitaciones, llamadas plasmones polaritones de superficie, se propagan en la dirección paralela a la frontera metal-dieléctrico pero son evanescentes en la dirección perpendicular. Para modelarlos, se denotan las regiones 1 y 2 como aquellas en donde se encuentran el dieléctrico (que se define como vacío,  $\epsilon = 1$ ) y el metal, respectivamente, y cuya frontera coincide con la línea  $y = 0$ , tal como se muestra en la fig. 2-3. En la región j, el campo eléctrico generado por esta excitación, suponiendo que es una onda electromagnética con frecuencia  $\omega$ , está dado por

$$
\vec{E_j} = (E_x \hat{x} + E_y \hat{y}) exp[i(k_{jx}x + k_{jy}y - \omega t)].
$$

De la ecuación anterior se deduce que si el vector de onda k en cierta dirección es real, se trata de una onda propagante, mientras que si se trata de uno imaginario, la onda es evanescente; por esta razón  $k_x$  debe ser real, mientras que  $k_y$  debe ser imaginaria [9]. El campo eléctrico generado

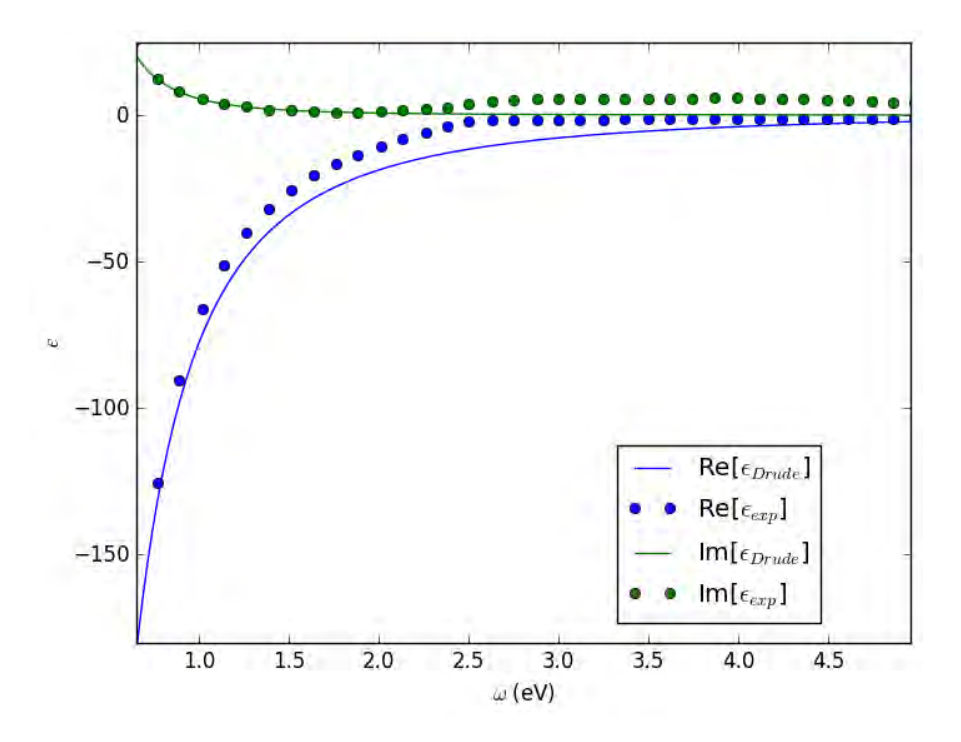

Figura 2-2: Comparación de la parte real e imaginaria de la función dieléctrica del oro obtenida a través del modelo de Drude,  $\epsilon_{Drude}$ , con parámetros  $\omega_p$  y  $\gamma$  obtenidos de la referencia [13], y de datos experimentales [14],  $\epsilon_{exp}$ .

por una excitación plasmónica también debe de cumplir la condición a la frontera  $\epsilon_1 E_{1y} = \epsilon_2 E_{2y}$ ; que el campo electromagnético debe ser transversal,  $E_x k_x + E_y k_y = 0$ ; y la relación de dispersión en cada región, es decir,  $k^2 = \frac{\epsilon \mu \omega^2}{c^2}$  $\frac{d\omega^2}{c^2}$  (a lo largo de este trabajo, se considerará  $\mu = 1$ , por lo que la relación de dispersión es  $k^2 = \frac{\epsilon \omega^2}{c^2}$  $\frac{\omega^2}{c^2}$ ). Además, como la fase del campo debe ser continua sobre la interfaz, se definió  $k_x = k_{1x} = k_{2x}$ .

Estableciendo todas las condiciones mencionadas en el párrafo anterior, se obtiene la relación de dispersión en la interfaz [9]

$$
k_x^2 = \frac{\epsilon_1 \epsilon_2 \omega^2}{c^2(\epsilon_1 + \epsilon_2)} = \frac{\epsilon_2 \omega^2}{c^2(1 + \epsilon_2)}.
$$
\n(2-5)

Si se supone que el metal tiene una función dieléctrica tipo Drude con  $\gamma = 0$ , después de insertar la ec.  $(2-4)$  en  $(2-5)$ , se obtiene que

$$
k_x^2 = \frac{\omega^2 - \omega_p^2}{c^2 (2 - \frac{\omega_p^2}{\omega})} = \left(\frac{\omega^2}{c^2}\right) \frac{\omega^2 - \omega_p^2}{\omega^2 - \frac{\omega_p^2}{2}} = \left(\frac{\omega^2}{c^2}\right) \frac{\omega^2 - \omega_p^2}{\omega^2 - \omega_s^2},\tag{2-6}
$$

donde se definió  $\omega_s^2 = \frac{\omega_p^2}{2}$ .  $\omega_s$  es la frecuencia del plasmón de superficie.

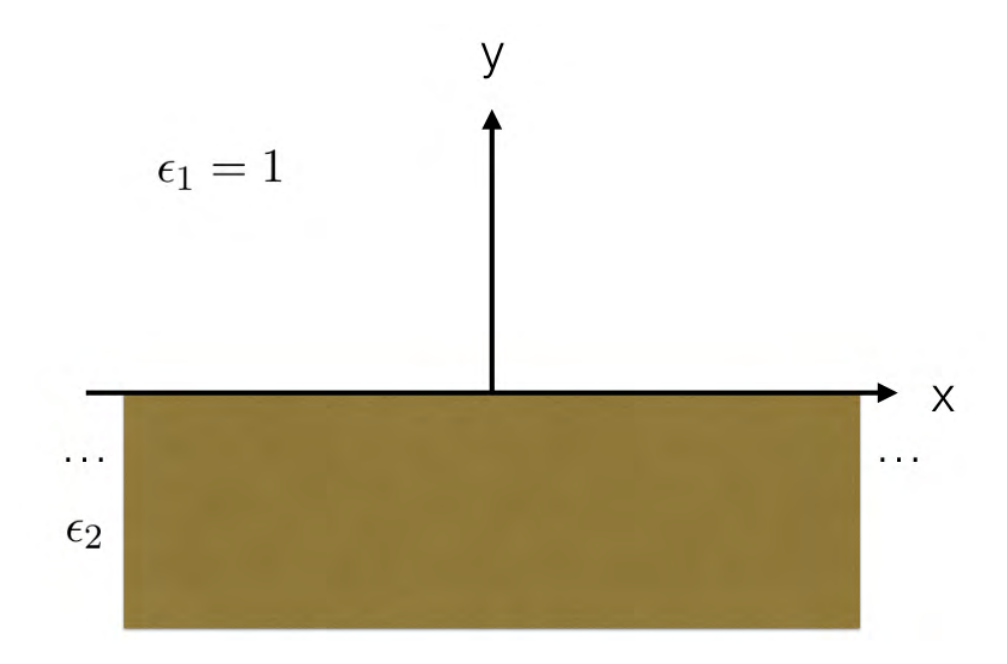

Figura 2-3: Interfaz entre el aire, con constante dieléctrica $\epsilon_1 = 1$ y el metal, con $\epsilon_2.$ 

Veamos que si  $\omega_p > \omega > \omega_s$ , entonces  $k_x^2 < 0$ , por lo que  $k_x$  es imaginario. Debido a esto, la condición de que  $k_x$  sea real se cumple sólo si  $\omega \leq \omega_s$  o si  $\omega \geq \omega_p$ . Es posible demostrar que la condición de que  $k_y$  sea imaginario se cumple sólo en el caso cuando  $\omega \leq \omega_s$  [9]. De las condiciones a la frontera, es posible obtener la relación  $\frac{k_2}{k_1} = -\frac{\epsilon_2}{\epsilon_1}$  $\frac{\epsilon_2}{\epsilon_1}$ , por lo que se debe de cumplir que  $\text{Re}[\epsilon_2] < 0$  para que estos modos existan.

Además, como

$$
\frac{\omega^2 - \omega_p^2}{\omega^2 - \omega_s^2} > 1,
$$

de la ec.  $(2-6)$  se deduce que el vector de onda  $k_x$  del plasmón de superficie, para cualquier frecuencia  $\omega$  del campo incidente, es mayor que el vector de onda del campo electromagnético incidente, por lo que estas excitaciones no se acoplan directamente a las ondas de luz. Para lograr este acoplamiento, es posible hacer incidir la luz a través de un prisma, modificando de esta manera  $\epsilon_1$ , o tener un patrón de rejilla en la interfaz [10]. A estos modos de excitación se les conoce como plasmones polaritones de superficie, pues los campos decaen exponencialmente en dirección perpendicular de la frontera entre las dos regiones.

### 2.2. Aproximación cuasiestática

El ojo humano puede ver ondas electromagnéticas con una longitud de onda entre 390 y 700 nm; a la radiación en este espectro de longitudes de onda la llamamos luz [15]. Si la partícula nanométrica que interactúa con luz es muy pequeña comparada con la longitud de onda del campo incidente, en el volumen que ocupe la partícula no habrá variación del campo eléctrico, por lo que podemos considerar al campo eléctrico dentro de la partícula como uniforme espacialmente a un tiempo dado, simplificando así su respuesta electromagnética. Esta es la llamada aproximación cuasiestática.

En un instante dado, una onda electromagnética plana viajando en dirección  $\hat{z}$  tiene la magnitud  $E_0 exp(ikz)$ . Si este campo incide sobre una partícula de radio R, y se tiene que

$$
k = \frac{\omega}{c} nR \ll 1,\tag{2-7}
$$

donde  $n = \sqrt{\epsilon}$  es el índice de refracción de la partícula, entonces se tiene que  $exp(ikR) \approx$  $exp(-ikR) \approx 1$ , por lo que el campo puede ser considerado como uniforme espacialmente.

Por otro lado, el tiempo en el que se actualiza el campo es del orden de  $\tau = 1/\omega$ , y el tiempo que tarda una señal eléctrica en propagarse en toda la esfera es del orden  $\tau^* = \text{Re}[n]R/c$  [7]. Si queremos aproximar una onda incidente de frecuencia  $\omega$  a una onda estática en el tiempo, se debe de poder decir que la señal recorre la totalidad de la esfera de manera instantánea, o lo que es lo mismo, que  $\tau^* \ll \tau$ , que equivale a que

$$
2\pi \operatorname{Re}[n]R/\lambda \ll 1,\tag{2-8}
$$

pues  $\omega = 2\pi c/\lambda$ . Si se cumplen las ecs. (2-7) y (2-8), entonces podemos modelar una onda plana como un campo eléctrico uniforme.

#### 2.2.1. Esfera en campo eléctrico uniforme

En esta sección se resuelve el problema de una esfera homogénea con una función dieléctrica  $\epsilon(\omega)$ , embebida en un medio con función dieléctrica constante  $\epsilon_h$ , siendo irradiada por un campo eléctrico uniforme  $\vec{E_0} = E_0 \hat{z}$ . Es importante notar que por esfera homogénea se entiende una esfera cuya respuesta a un campo electromagnético puede ser caracterizada por una función dieléctrica  $\epsilon(\omega)$  y una permeabilidad  $\mu(\omega)$  en la totalidad de su volumen, lo que implica no sólo que la esfera esté compuesta de un sólo material, sino también que ésta sea lo suficientemente grande como para poder promediar las contribuciones al campo eléctrico debido a electrones o protones.

Podemos utilizar el potencial eléctrico  $\Phi$ , definido a través de la ecuación

$$
\vec{E} = -\nabla\Phi,\tag{2-9}
$$

para calcular el campo eléctrico en todo punto del espacio.

Se comienza por dividir al espacio en dos partes: dentro y fuera de la esfera, lo que en coordenadas esféricas equivaldría, para una esfera de radio R, en una región con  $r < R$  (región 1) y otra con  $r > R$  (región 2). La ventaja de utilizar un potencial escalar es que si usamos la ec. (2-9) en la ley de Gauss para este problema en espec´ıfico, se llega a que en ambas regiones el potencial debe satisfacer la ecuación de Laplace, pues no hay densidad de carga volumétrica total. Además de esto, según la condición a la frontera, ec.  $(1-8)$ , los potenciales deben satisfacer, en  $r = R$ ,

$$
\epsilon \frac{\partial \Phi_1}{\partial r} = \epsilon_h \frac{\partial \Phi_2}{\partial r},\tag{2-10}
$$

donde se ha obviado que la función dieléctrica depende de la frecuencia  $\omega$ . A partir de este punto, se sobreentiende  $\epsilon = \epsilon(\omega)$ .

Otra condición que se debe de cumplir es que lejos de la partícula se recupere el campo original, es decir,

$$
\lim_{r \to \infty} \Phi_2 = -E_0 r \cos \theta,
$$

donde  $\theta$  es el ángulo polar en coordenadas esféricas. Es importante notar que no es necesario tomar en cuenta al ángulo azimutal debido a la simetría del sistema, por lo que es posible pasar de coordenadas esféricas a polares.

La solución a las ecuación de Laplace con la condición a la frontera (2-10), está dado por los potenciales

$$
\Phi_1 = -\frac{3\epsilon_h}{\epsilon + 2\epsilon_h} E_0 r \cos \theta,
$$
\n
$$
\Phi_2 = -E_0 r \cos \theta + E_0 \frac{R^3 \cos \theta}{r^2} \frac{\epsilon - \epsilon_h}{\epsilon + 2\epsilon_h},
$$
\n(2-11)

y utilizando la ec. (2-9) se llega a los campos

$$
\vec{E}_1 = \frac{3\epsilon_h}{\epsilon + 2\epsilon_h} \vec{E}_0, \n\vec{E}_2 = \vec{E}_0 + E_0 \frac{1}{r^3} \frac{3\hat{r}(\hat{r} \cdot \vec{p}) - \vec{p}}{4\pi\epsilon_h},
$$
\n(2-12)

donde se definió al momento dipolar como

$$
\vec{p} = \vec{E_0} 4\pi \epsilon_h R^3 \frac{\epsilon - \epsilon_h}{\epsilon + 2\epsilon_h}.
$$
\n(2-13)

La justificación física de identificar la cantidad mostrada en la ec. (2-13) con el momento dipolar es que el potencial del campo eléctrico generado por un dipolo ideal es [7]

$$
\Phi=\frac{\vec{p}\cdot\hat{r}}{4\pi r^3},
$$

por lo que comparando esto con la ec.  $(2-11)$ , se puede ver que el potencial fuera de la partícula está dado por el campo externo más una parte debida a un dipolo, como se muestra en la ec.  $(2-13)$ .

Además, es posible obtener la polarizabilidad de la partícula comparando las ecs. (2-13) y  $(1-1)$ , obteniendo así

$$
\alpha = 4\pi r^3 \frac{\epsilon - \epsilon_h}{\epsilon + 2\epsilon_h}.\tag{2-14}
$$

La polarizabilidad mostrada en la ec.  $(2-14)$ , además de ser la respuesta de la partícula a un campo incidente, también se relaciona con las secciones transversales de absorción y esparcimiento. Sin embargo, si la partícula es pequeña comparada con la longitud de onda, el esparcimiento es pequeña comparada con la absorción, por lo que se tiene que  $C_{abs} \approx C_{ext}$  [7]. Con lo anterior, se obtiene

$$
C_{abs} = \frac{2\pi n_h}{\lambda} \operatorname{Im}[\alpha],\tag{2-15}
$$

donde  $n_h = \left(\frac{\epsilon_h \mu_h}{\epsilon_0 \mu_0}\right)$  $\overline{\epsilon_0\mu_0}$  $\int^{1/2}$  es el índice de refracción del medio y  $\lambda$  es la longitud de onda de la luz incidente.

De la ec.  $(2-12)$ , es posible ver que el campo fuera de la partícula tiene un máximo cuando  $\text{Re}[\epsilon(\omega)] = -2\epsilon_h$ ; que es una condición de resonancia dipolar para la esfera. Además de la solución para una esfera homogénea, existen soluciones para esferoides y esferoides anidados en el límite cuasiestático [7].

### 2.3. Función dieléctrica modificada

Las funciones dieléctricas son obtenidas experimentalmente sobre materiales en bulto, donde el camino libre medio de los electrones (la distancia promedio que recorre un electrón antes de colisionar),  $\ell$ , es mucho menor al de las dimensiones del material. A la nanoescala, esto no es necesariamente cierto, pues el camino libre medio de los electrones en metales usualmente es de decenas de nanómetros (valores del camino libre medio de los metales más conductores, obtenidos a través de primeros principios puede ser encontrada en  $[16]$ ), provocando que haya una fuente de amortiguamiento extra al colisionar los electrones contra la superficie del material, y no sólo entre ellos.  $\ell$ , se relaciona con la constante de amortiguamiento  $\gamma$  de la ec. (2-1) a través de la expresión  $\ell = v_F / \gamma$ , donde  $v_F$  es la velocidad de Fermi [17] de los electrones de conducción en el material de la partícula. En esta sección se presenta la llamada corrección de tamaño finito, que pretende corregir, utilizando el modelo de Drude, las funciones dieléctricas obtenidas de manera experimental para tomar en cuenta este amortiguamiento extra.

En general, existen dos contribuciones principales para la función dieléctrica  $\epsilon$  de un material, aquellas provenientes de transiciones electrónicas dentro de la banda de conducción, llamadas intrabanda, y aquellas que se dan cuando un electrón salta de una banda a otra, llamadas interbanda. En algunos materiales, las transiciones intrabanda son las más importantes, pues las bandas con menor energía que la banda de conducción están completamente llenas, mientras que la de conducción está parcialmente llena. Sin embargo, en algunos metales nobles tales como la plata y el oro, los dos tipos de transiciones son importantes [17], pues la banda de conducción se traslapa con bandas vacías de menor energía, tal como se puede ver en la fig. 2-4.

Las transiciones intrabanda son representadas por el modelo de Drude, pues este sólo toma en cuenta electrones libres, es decir, electrones que se encuentran en la banda de conducción. Estos electrones son los causantes del amortiguamiento extra debido al tamaño finito, pues al estar prácticamente libres en todo el volumen del material, son los que colisionan contra su superficie. Por esta razón, la corrección de tamaño finito debe hacerse sobre la contribución intrabanda, y si ésta es modelada por el modelo de Drude, el parámetro de amortiguamiento  $\gamma$  debe ser modificado, aumentándolo para tomar en cuenta estas colisiones, es decir,  $\gamma \rightarrow$  $\gamma + \gamma'(L)$ , donde  $\gamma'(L)$  depende de un parámetro relacionado con el tamaño de la partícula, L.

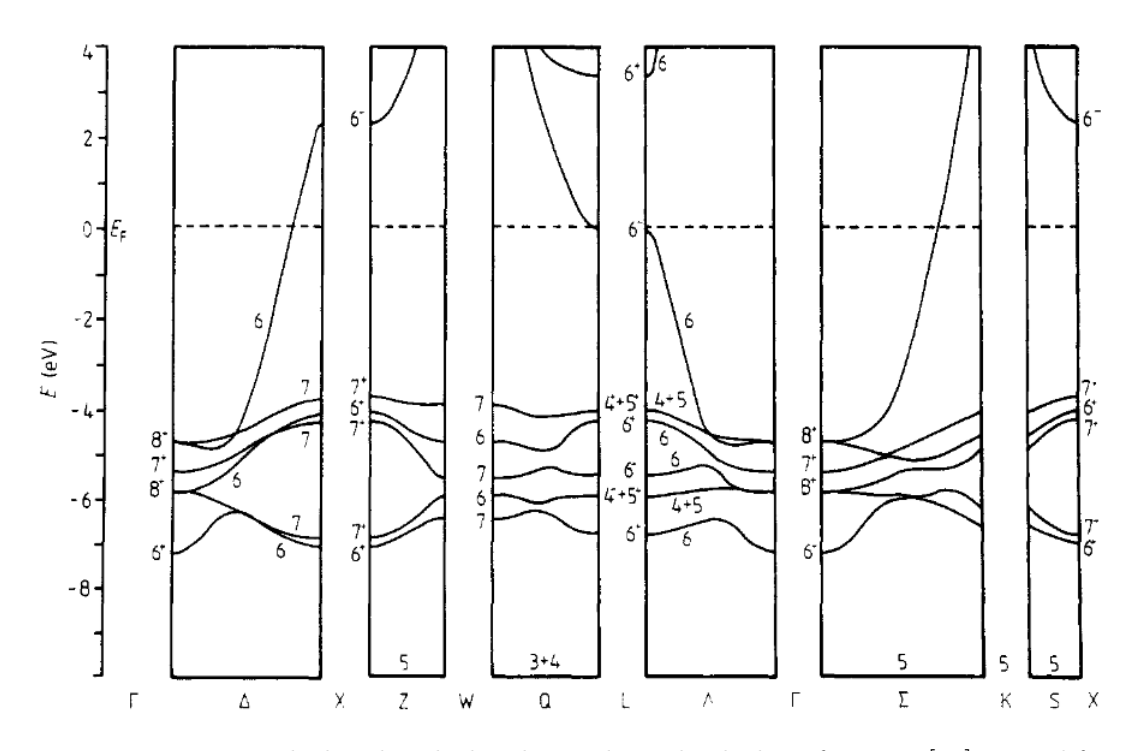

Figura 2-4: Estructura de bandas de la plata, obtenida de la referencia [18]. Los diferentes páneles de la figura corresponden a distintas trayectorias entre puntos de alta simetría.

Considerando una función dieléctrica experimental, cuyas contribuciones son tanto interbanda como intrabanda, podemos escribir

$$
\epsilon_{exp} = \epsilon_{Drude} + \epsilon_{inter},
$$

por lo que si se quiere obtener la función dieléctrica corregida, que denotaremos por  $\epsilon_{corr}$ , debemos de restarle a la función dielectrica experimental la parte de Drude con  $\gamma$  y luego sumarle otra parte de Drude utilizando  $\gamma + \gamma'(L)$ , es decir,

$$
\epsilon_{corr}(\omega) = \epsilon_{exp}(\omega) - \epsilon_{Drude}(\omega) + \epsilon'_{Drude}(\omega) = \epsilon_{exp}(\omega) + \frac{\omega_p^2}{\omega(\omega + i\gamma)} - \frac{\omega_p^2}{\omega[\omega + i(\gamma + \gamma')]}.
$$
 (2-16)

Usualmente, se utiliza la relación  $\gamma'(L) = Av_F/L$ , donde A es un parámetro adimensional cercano a un cuarto. Existen varias maneras de calcular  $L$ , sin embargo, aquí se utilizará una, desarrollada en la referencia  $[19]$ , que usa un enfoque de probabilidad geométrica y relaciona L directamente con el camino libre medio efectivo de los electrones en una geometría en particular, llegando finalmente a la expresión

$$
L = \frac{V}{S},\tag{2-17}
$$

donde  $V$  es el volumen de la partícula y  $S$  su área superficial. De esta relación es importante notar que entre mayor sea la partícula, mayor será el cociente del volumen y el área superficial, provocando así que  $\gamma'$  tienda a cero conforme crece la partícula. Esto es de esperarse, pues entre mayor sea la partícula, menor es la corrección por tamaño finito necesaria.

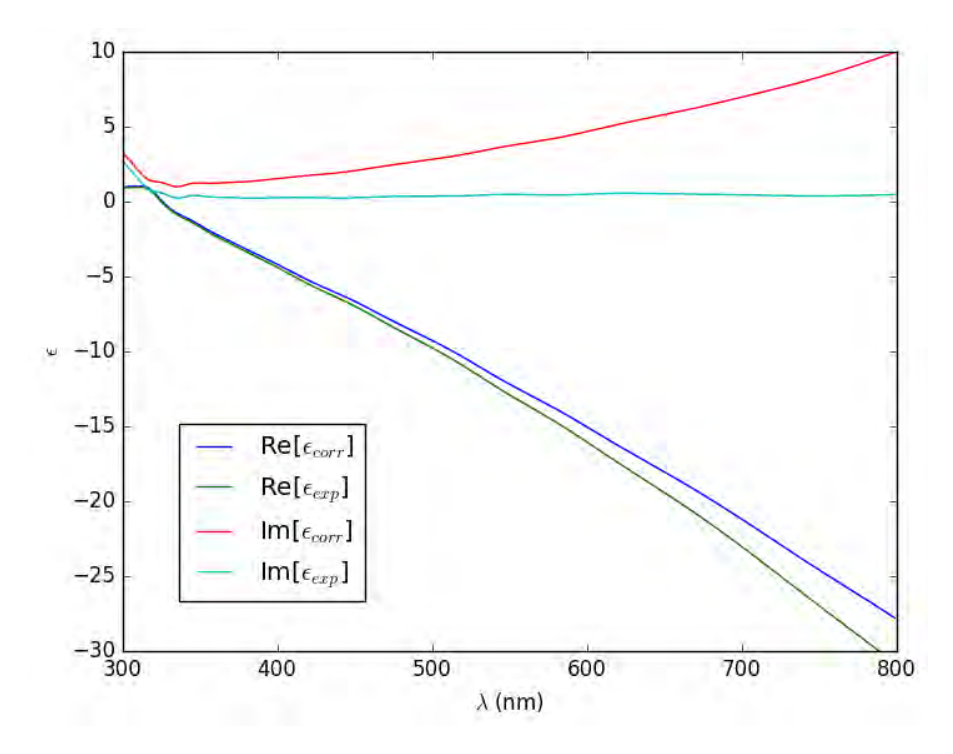

Figura 2-5: Partes imaginarias y reales de la función dieléctrica experimental y corregida de la plata. La corrección se hizo considerando una esfera de radio 2 nm.

La parte imaginaria de la función dieléctrica se relaciona con la absorción de energía de la partícula [7], y como la corrección por tamaño finito considera un mecanismo extra de amortiguamiento, es de esperarse que ésta aumente. En la fig. 2-5, se puede observar que la curva correspondiente a la parte imaginaria de la función dieléctrica con corrección de tamaño finito se encuentra siempre por encima de la que corresponde a la función dieléctrica sin corrección.

Además, en la fig. 2-6 se puede ver que la resonancia plasmónica se ensancha y disminuye de intensidad al utilizar una función dieléctrica modificada. En lo que resta de este trabajo, todas las funciones dieléctricas utilizadas tendrán corrección de tamaño finito.

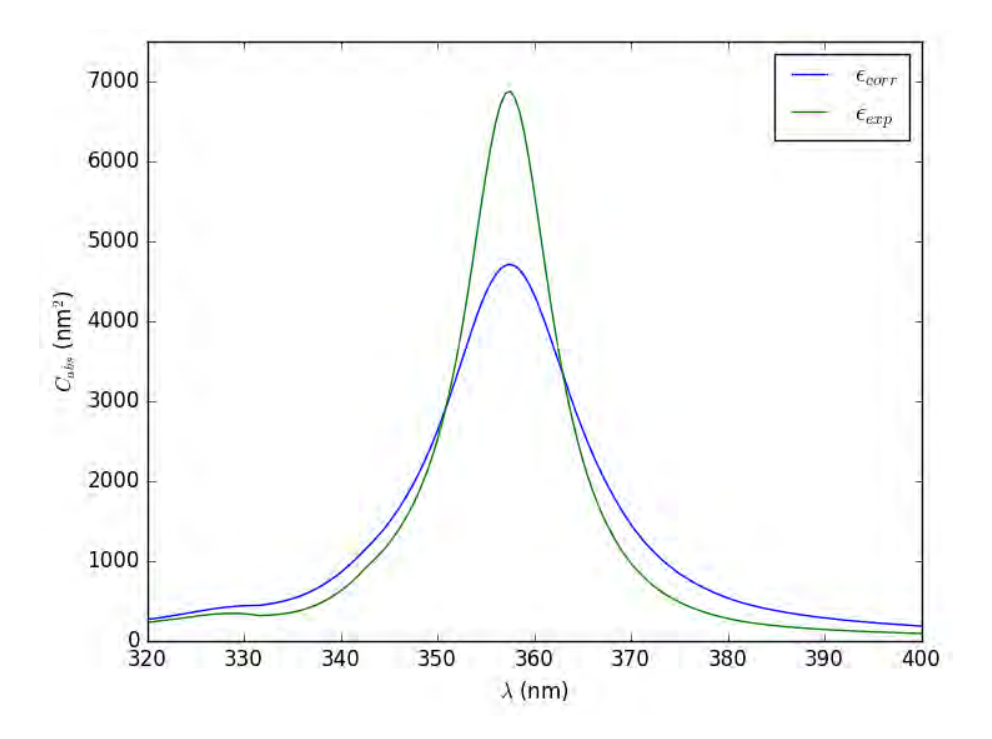

Figura 2-6: Espectro de absorción de una esfera de 15 nm de plata, en vacío, utilizando la función dieléctrica experimental y la modificada
## Capítulo 3

# Soluciones analíticas al problema de la interacción luz-materia

## 3.1. Solución de Mie

En 1908, una solución al problema de la interacción luz-materia fue esbozada por el físico alemán Gustav Mie [20]. El problema que se resolvió fue el de una esfera homogénea sin carga interactuando con una onda plana.

El campo electromagnético esparcido por una esfera al ser irradiada por una onda plana puede ser obtenido si se resuelven las ecuaciones de Maxwell (1-11) con las condiciones de frontera (1-12) aplicadas en la superficie de la esfera. No es el objetivo de esta tesis reproducir los cálculos realizados para calcular los campos eléctricos y magnéticos dentro y fuera de la esfera, pero el lector interesado los puede encontrar en la referencia [7]. Sin embargo, se estudiar´an algunas características sobre esta solución, mismas que ayudan a tener un mejor entendimiento del fenómeno general.

Una vez obtenidos los campos dentro y fuera de la esfera, es posible relacionarlos con las secciones transversales de extinción y dispersión. De la solución de Mie se obtiene [7]

$$
C_{ext} = \frac{2\pi}{k^2} \sum_{n=1}^{\infty} (2n+1) \operatorname{Re}[a_n + b_n],
$$
  
\n
$$
C_{sca} = \frac{2\pi}{k^2} \sum_{n=1}^{\infty} (2n+1) (|a_n|^2 + |b_n|^2),
$$
\n(3-1)

donde  $k = \frac{n_h \omega}{c}$  es el vector de onda correspondiente al medio fuera de la partícula y  $a_n$  y  $b_n$ están dados por

$$
a_n = \frac{m\psi_n(mx)\psi'_n(x) - \psi_n(x)\psi'_n(mx)}{m\psi_n(mx)\xi'_n(x) - \xi_n(x)\psi'_n(mx)},
$$
  
\n
$$
b_n = \frac{\psi_n(mx)\psi'_n(x) - \psi_n(x)\psi'_n(mx)}{\psi_n(mx)\xi'_n(x) - m\xi_n(x)\psi'_n(mx)},
$$
\n(3-2)

con  $m = \frac{n_1}{n_1}$  $\frac{n_1}{n_h}$ , siendo  $n_1$  el índice de refracción de la esfera;  $x = kR$ , con R el radio de la esfera; y  $\psi(y)$  y  $\xi(y)$  son las funciones de Ricatti-Bessel, con la prima indicando diferenciación [7].

Notemos que las ecs. (3-1) dan una expresión analítica de las secciones transversales de extinción y dispersión, y que usando la ec.  $(1-18)$  podemos calcular  $C_{abs}$ . Sin embargo, pues estas expresiones son una suma infinita de funciones oscilantes. La solución analítica ofrecida se convierte entonces en una solución aproximada, pues si se quiere calcular alguna de las secciones transversales, la serie debe ser truncada para algún valor del índice  $n$ .

El índice n tiene un significado físico interesante. Como se puede ver de las ecs.  $(3-2)$ , y al ser las funciones de Ricatti-Bessel definidas a partir de las funciones de Bessel esféricas, n indica una decomposición de los campos en ondas parciales con diferente simetría esférica  $[17]$ ; los campos eléctricos y magnéticos obtenidos con  $n = 1, 2, 3, 4$  se muestran en la fig. 3-1.

Las simetrías esféricas de los campos mostrados en la fig. 3-1 pueden ser identificadas con campos generados por multipolos, donde  $n = 1$  corresponde al campo de un dipolo,  $n = 2$  al de un cuadrupolo,  $n = 3$  al de un octupolo, etc. La dependencia radial del campo eléctrico esparcido por la partícula,  $\vec{E}_{sca}$ , para diferentes valores de n está dado por la ecuación

$$
\vec{E}_{sca} \cdot \hat{r} = \sum_{n=1}^{\infty} i^{n+1} E_0 a_n \cos \phi \cos \theta (2n+1) P_n^1(\theta, \phi) \frac{h_n^{(1)}(\rho)}{\rho}, \tag{3-3}
$$

donde  $\hat{r}$  es el vector unitario radial en coordenadas polares,  $E_0$  es el campo incidente en la partícula,  $\theta$  y  $\phi$  son los ángulos polar y azimutal de las coordenadas esféricas,  $P_n^1$  es la función asociada de Legendre,  $h_n^{(1)}$  es la función de Hankel del primer tipo y  $\rho = kr$ . En la ec. (3-3), se muestra que los únicos términos dependientes de r son los que dependen de  $\rho$ . Se puede demostrar que, para esferas peque˜nas comparadas con la longitud de onda incidente y alguna  $n$  fija,

$$
|\vec{E}_{sca,n}\cdot\hat{r}|\propto\frac{1}{r^{n+2}},
$$

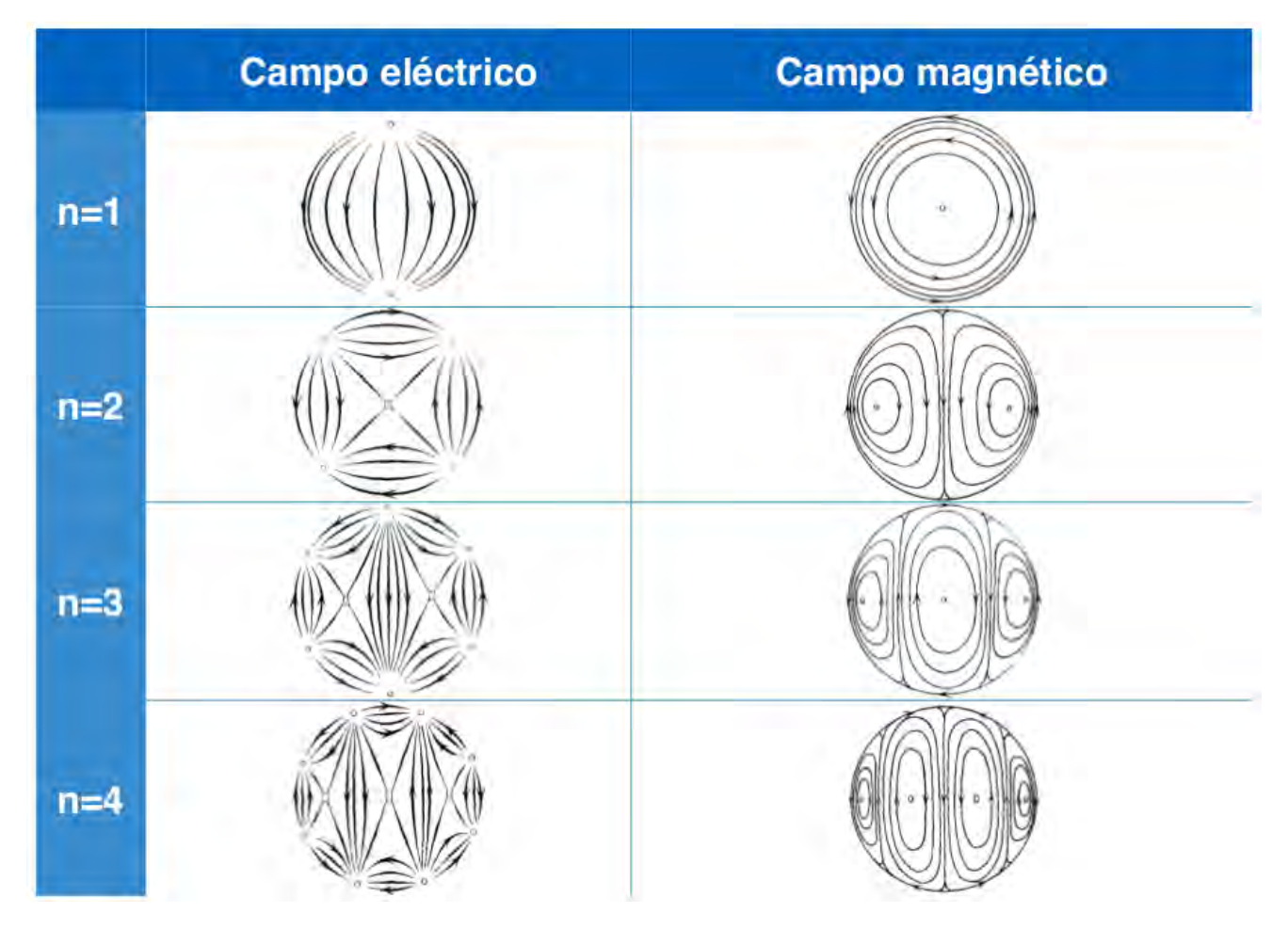

Figura 3-1: Campos eléctricos y magnéticos sobre la superficie de una esfera, calculados a partir de la teoría de Mie. Las figuras fueron extraídas del artículo original de G. Mie [20].

teniendo así que el campo eléctrico decae radialmente como un dipolo para  $n = 1$ , como un cuadrupolo para  $n = 2$ , etc.

En las figs. 3-2 se muestran las resonancias plasm´onicas de esferas de plata embebidas en vacío y en agua. En ambas figuras vemos que, conforme crece la partícula, la resonancia principal (localizada alrededor de los 375 nm y los 400 nm, cuando la partícula está en vacío y cuando está rodeada de agua, respectivamente) tiene un corrimiento hacia el rojo. En el caso donde la partícula está sumergida en agua, se observa que para la esfera con radio de 25 nm emerge un modo resonante alrededor de los 375 nm, mientras que en el caso de cuando la partícula está en vacío, este modo ya se distingue claramente en una esfera con radio de 40 nm y se encuentra localizado 350 nm.

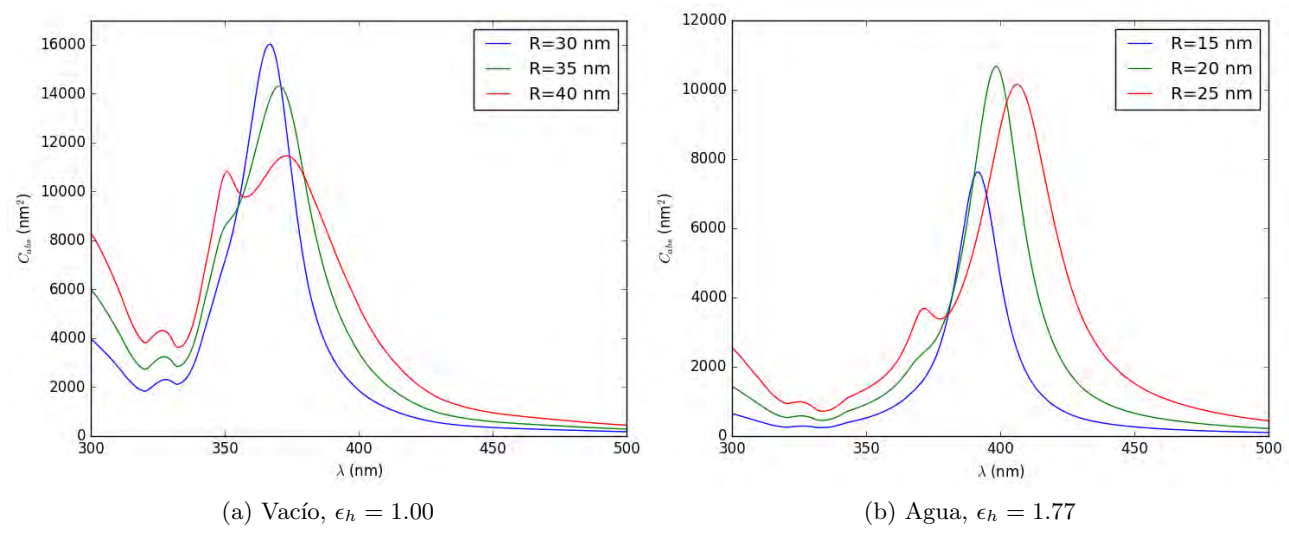

Figura 3-2: Espectro de absorción de esferas de plata con distinto radio sumergidas en (a) vacíon y (b) agua.

El origen de los picos de absorción que emergen conforme aumenta el tamaño de la partícula es la variación espacial del campo eléctrico dentro del volumen de la esfera. Estas variaciones en el campo eléctrico pueden excitar modos de orden multipolar mayor.

### 3.2. Representación espectral

En 1975, Ronald Fuchs [21] desarrolló un método para obtener la respuesta electromagnética de una partícula (o un sistema de ellas) de geometría arbitraria, siempre y cuando esta fuera lo suficientemente grande como para ser considerada homogénea pero lo suficientemente pequeña como para estar dentro del llamado régimen cuasiestático, como se discutió en la sección anterior.

En la sección 2.2 se dijo que es posible encontrar, a partir de la polarizabilidad, la longitud de onda en la que existe una resonancia (para el caso de una esfera, cuando  $\text{Re}[\epsilon(\omega)] = -2\epsilon_h$ ) y, a partir de la ec. (2-15), la intensidad del pico de absorción. Se define la variable espectral como

$$
s(\omega) = \frac{1}{1 - \epsilon(\omega)/\epsilon_h} = s(\omega) = s_1(\omega) + is_2(\omega),\tag{3-4}
$$

donde  $s(\omega)$  es compleja porque  $\epsilon(\omega)$  también lo es. Si se sustituye la variable espectral en la ec.

 $(2-14)$ , se tiene que

$$
\alpha(\omega) = -\frac{V}{s(\omega) - 1/3},\tag{3-5}
$$

donde V es el volumen de la esfera.

El método de representación espectral establece que es posible escribir a la polarizabilidad de una partícula de forma arbitraria como la suma sobre sus modos normales activos, es decir, como

$$
\alpha(\omega) = -V \sum_{n} \frac{C_n}{s(\omega) - s_n},\tag{3-6}
$$

donde  $s_n$  es el n-ésimo modo normal activo y  $C_n$  es un peso que indica qué tanto se acopla el nésimo modo al campo externo. El valor numérico de  $s_n$  proporciona información de la frecuencia a la que ocurre la resonancia,  $\text{Re}[s(\omega)] = s_n$ . Además, existen reglas de suma relacionadas con estas cantidades, que son:

$$
\sum_{n} C_n = 1,
$$
  

$$
\sum_{\alpha=1}^{3} \sum_{n} C_{\alpha \alpha, n} s_n = 1,
$$

donde  $\alpha$  representa las componentes cartesianas del momento dipolar inducido, pues los valores de  $C_n$  varian según la polarización del campo incidente [22]. Es importante resaltar que una de las principales ventajas de este método es que tanto  $C_n$  como  $s_n$  dependen únicamente de la geometría del sistema, por lo que las propiedades del material de la partícula y su geometría quedan desacopladas.

Sustiyendo la ec. (3-6) en (2-15), se obtiene que

$$
C_{abs} = -\frac{2\pi V n_h}{\lambda} \operatorname{Im} \left[ \sum_n \frac{C_n}{s(\omega) - s_n} \right] = \frac{2\pi V n_h}{\lambda} \sum_n \frac{C_n s_2(\omega)}{[s_1(\omega) - s_n]^2 + s_2^2(\omega)}.
$$
 (3-7)

De la ec.  $(3-7)$  se observa que, para que el pico de absorción sea significativo, no sólo se tiene que cumplir la condición de resonancia  $\text{Re}[s(\omega)] = s_n$ , sino que también la parte imaginaria de la variable espectral,  $s_2(\omega)$ , debe ser pequeña.

Comparando las ecs.  $(3-5)$  y  $(3-6)$ , se tiene que la esfera en la aproximación cuasiestática tiene sólo un modo activo, el dipolar, y el pico de absorción de este espectro se da cuando  $\text{Re}[s(\omega)] = 1/3$ . Según la ec. (3-7), el pico de absorción será directamente proporcional al

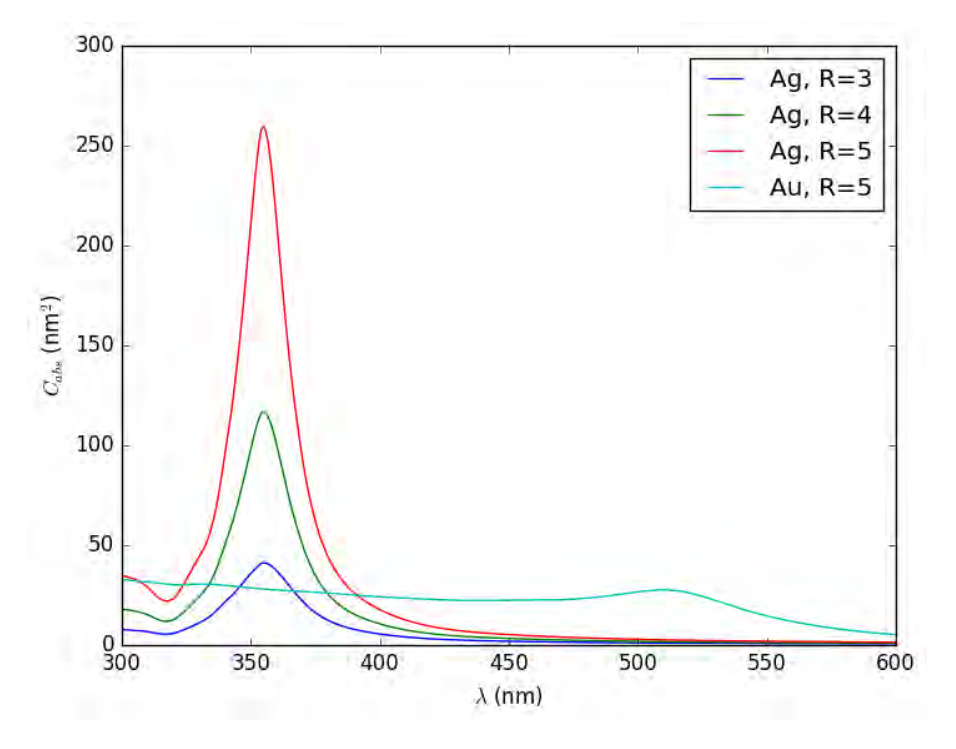

volumen de la esfera e inversamente proporcional al valor de  $s_2(\omega)$  en la resonancia.

Figura 3-3: Espectros para esferas de oro y plata de distintos radios en vacío, obtenidos utilizando el método de representación espectral.

En la fig. 3-3 se observa cómo los espectros de absorción de esferas de oro y de plata tienen sólo una resonancia; esto lo predice la teoría ya que la esfera tiene un sólo polo. También, se ve que la posición del pico de absorción no cambia si aumentamos el tamaño de la esfera, lo que también predice la teoría ya que  $C_n$  y  $s_n$  dependen de la geometría de la forma de la partícula pero no de su volumen.

### 3.2.1. Dímero de esferas

Es posible calcular analíticamente los valores de  $C_n$  y  $s_n$  para elipsoides, esferas anidadas [23]. Además, el método de la representación espectral también ha sido usado para estudiar el sistema de una esfera interactuando con un sustrato [24], pudiendo de esta manera investigar las fuerzas de Casimir generadas entre la esfera y el sustrato.

Además de los sistemas previamente mencionados, es posible calcular de manera analítica la sección transversal de absorción dependiente y el campo eléctrico esparcido por un dímero

esférico [25]. Para este sistema partículas, la geometría del sistema puede ser descrita tan sólo por la variable adimensional  $D/R$ , donde D es la distancia entre las superficies de las esferas y R es su radio.

Los pesos de acoplamiento en función de  $D/R$  se muestran en la fig. 3-4. En la gráfica podemos ver que, al estar m´as cerca las esferas del d´ımero, los modos resonantes de orden mayor al dipolar van adquiriendo más peso. Esto sucede debido a que, conforme acercamos las esferas, el campo eléctrico que siente cada una de ellas se modifica en función del campo eléctrico esparcido por la otra partícula.

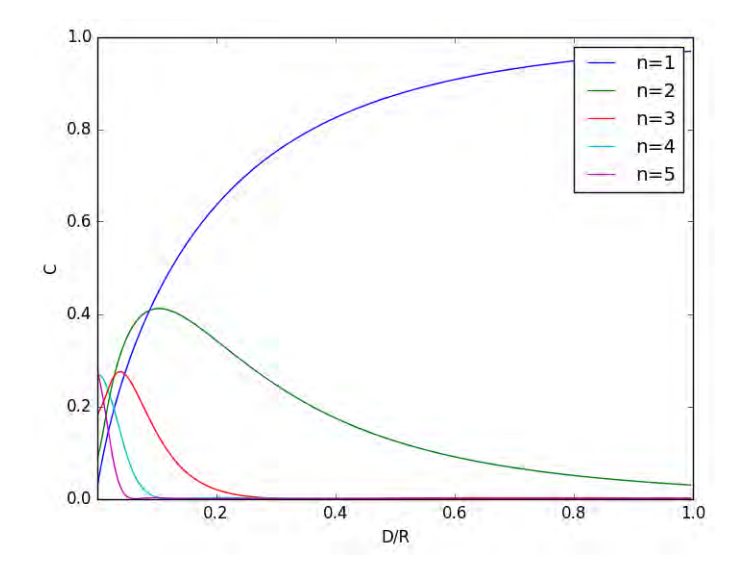

Figura 3-4: Pesos del modo n-ésimo modo normal contra  $D/R$ .

El método de representación espectral también nos permite observar la contribución al campo eléctrico de un sólo modo activo resonante. Poder manipular la contribución del campo eléctrico de distintos modos activos es de gran interés, pues de esta manera es posible crear campos eléctricos evanescentes de distintas simetrías que pueden ser utilizados para excitar moléculas. En las figs. 3-5 y 3-6 se muestra el  $\log |E_{sca}|^2$  calculado tomando en cuenta sólo las contribuciones dipolar y cuadrupolar en las resonancias correspondientes. Se puede ver que los campos generados por los diferentes modos normales activos tienen características distintas, debido a que el número de lugares que rodean a las esferas en los que el campo eléctrico decae aumenta junto con la  $n$  del modo activo que se esté observando.

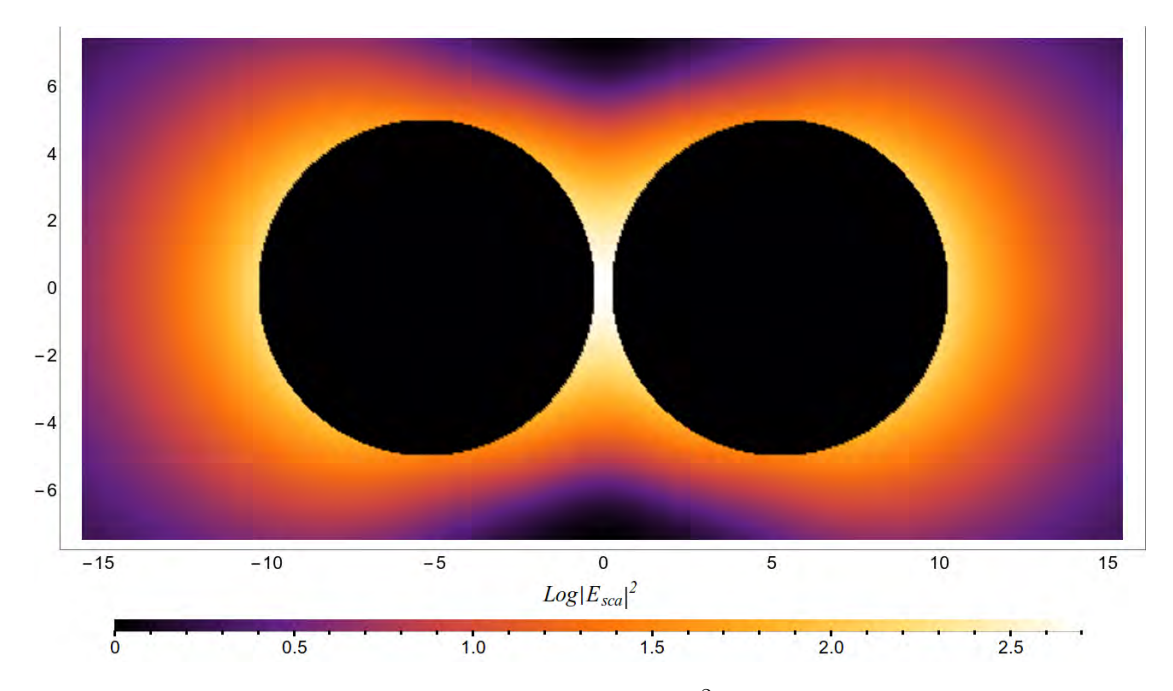

Figura 3-5: Contribución del modo dipolar a  $\log |E_{sca}|^2$  en un dímero esférico de plata, con  $D/R = 0.1$ en la resonancia dipolar.

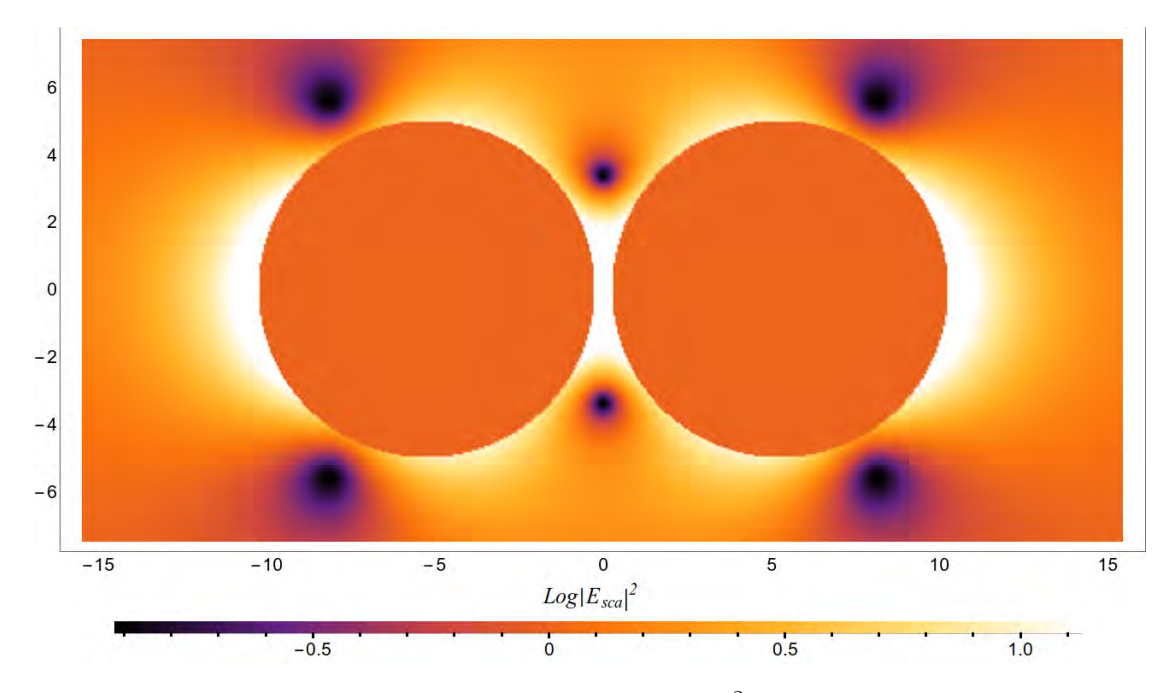

Figura 3-6: Contribución del modo cuadrupolar a  $\log |E_{sca}|^2$  en un dímero esférico de plata, con  $D/R = 0.1$  en la resonancia cuadrupolar.

### 3.2.2. Representación espectral y funciones dieléctrica tipo Drude

Si se modela un material con la función dieléctrica de Drude, es posible encontrar una expresión para la sección transversal de absorción que depende sólo de  $\omega_p$  y  $\gamma$ . Se comenzará derivando la forma de la variable espectral si se utiliza una función de Drude.

Sustituyendo la ec.  $(2-4)$  en  $(3-4)$  y considerando que el medio que rodea a la partícula de forma arbitraria es vacío, es decir,  $\epsilon_h = 1$ , se tiene que

$$
s(\omega) = \frac{\omega(\omega + i\gamma)}{\omega_p^2}.
$$
\n(3-8)

A partir de la ec.  $(3-7)$ , es posible notar que la intensidad del pico de absorción en la resonancia, es decir, cuando  $\text{Re}[s(\omega)] = (\omega/\omega_p)^2 = s_n$ , es

$$
C_{abs}(\omega_{res}) = \frac{2\pi V}{A} \frac{C_n \omega_p^2}{\gamma},\tag{3-9}
$$

donde  $A \approx 1240 \text{ nm} \cdot \text{eV}$  es un factor de conversión entre la longitud de onda  $\lambda$  en nanómetros y  $\omega$  en eV usando la relación  $\lambda = A/\omega$ .

## Capítulo 4

# Soluciones numéricas al problema

El problema de la interacción de un campo electromagnético con materia queda totalmente determinado al especificar el campo externo, la función dieléctrica y la geometría de la partícula o part´ıculas interactuantes. Debido a esto, es necesario un m´etodo computacional para resolver ecuaciones diferenciales parciales con valores a la frontera que sea aplicable a todo tipo de geometrías.

El método de elementos finitos (FEM) es actualmente uno de los métodos numérico más usados (en el 2011, el número de artículos acerca del FEM y sus aplicaciones era más de 200,000 [26]) debido a su adaptabilidad a distintas geometrías y a su aplicabilidad para resolver un vasto repertorio de ecuaciones diferenciales, por lo que es posible utilizarlo para resolver sistemas propios de distintas ramas de la física y la ingeniería.

## 4.1. Método de diferencias finitas

Aunque este trabajo se centra en la aplicación del FEM, es conveniente revisar primero los fundamentos de un método numérico más sencillo, el método de diferencias finitas (FDM). Esto se debe a que el FEM es, en cierto sentido, una sofisticación del FDM [27], y por lo tanto tienen varios puntos en común.

Se puede considerar como principal característica de ambos métodos la discretización del espacio en varias regiones o elementos, y cuyos vértices llamaremos nodos (ver fig. 4-1). Mientras las soluciones anal´ıticas a las ecuaciones diferenciales nos permiten conocer las variables

para las que se resuelven en un n´umero infinito de puntos (i.e. en cualquier punto del espacio), estos métodos sólo proporcionan una solución aproximada en los nodos, solución que podemos extender sobre todo el espacio utilizando interpolación. El método FDM y el FEM difieren, básicamente, en que el primero sólo admite una división del espacio en subregiones rectangulares en problemas de dos dimensiones y en prismas rectangulares en problemas de tres dimensiones; por otro lado el FEM admite una mayor variedad de figuras para realizar esta división, siendo el tri´angulo y el tetrahedro los m´as utilizados para problemas en dos y tres dimensiones, respectivamente.

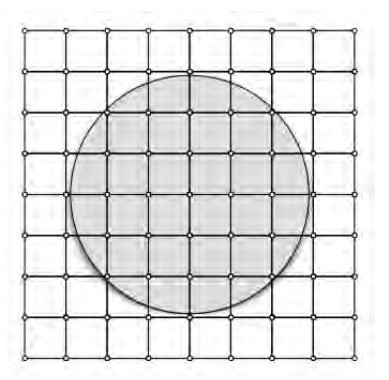

Figura 4-1: Un círculo y sus alrededores divididos por una malla rectangular. La malla no se adapta bien a la circunferencia.

Para ejemplificar el FDM, se resolverá primero un problema bidimensional de transferencia de calor en una placa rectangular  $B$ . La ecuación que se utiliza para modelar la transferencia de calor es la de Laplace, incluyendo las condiciones a la frontera,

$$
\nabla^2 T = \frac{\partial^2 T}{\partial x^2} + \frac{\partial^2 T}{\partial y^2}
$$
  
\n
$$
T(x,0) = f(x), \quad T(x,b) = g(x), \quad T(0,y) = h(y), \quad T(a,y) = j(y),
$$
\n(4-1)

donde las funciones  $f, g, h$  y  $j$  son conocidas. Si discretizamos tal como se muestra en la fig. 4-2, tenemos entonces que en los únicos nodos donde no conocemos la temperatura es en 6, 7, 10, 11, 14, 15.

Ahora, si queremos encontrar una relación entre la temperatura T en el nodo ubicado  $(x_0, y_0)$ 

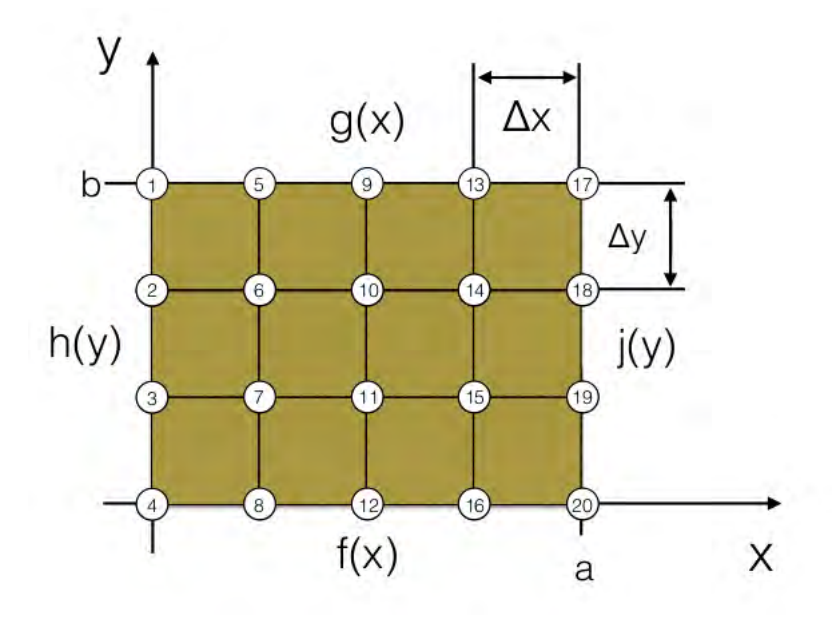

Figura 4-2: Una placa sometida a distintas condiciones a la frontera.

y aquel ubicado en $(x_0 + \Delta x, y_0)$ , podemos hacer una expansión de Taylor, obteniendo

$$
T(x_0 + \Delta x, y_0) = T(x_0, y_0) + \frac{\partial T(x_0, y_0)}{\partial x} \Delta x + \frac{1}{2!} \frac{\partial^2 T(x_0, y_0)}{\partial x^2} (\Delta x)^2 + \frac{1}{3!} \frac{\partial^3 T(x_0, y_0)}{\partial x^3} (\Delta x)^3 + \dots
$$
\n(4-2)

Análogamente, para  $T(x_0 - \Delta x, y_0)$  tenemos

$$
T(x_0 - \Delta x, y_0) = T(x_0, y_0) - \frac{\partial T(x_0, y_0)}{\partial x} \Delta x + \frac{1}{2!} \frac{\partial^2 T(x_0, y_0)}{\partial x^2} (\Delta x)^2 - \frac{1}{3!} \frac{\partial^3 T(x_0, y_0)}{\partial x^3} (\Delta x)^3 + \dots
$$
\n(4-3)

Por lo que sumando las ecs.  $(4-2)$  y  $(4-3)$ , reacomodando y truncando hasta los términos de orden  $(\Delta x)^2$ , obtenemos

$$
\frac{\partial^2 T(x_0, y_0)}{\partial x^2} \approx \frac{T(x_0 + \Delta x, y_0) + T(x_0 - \Delta x, y_0) - 2T(x_0, y_0)}{(\Delta x)^2}.
$$
\n(4-4)

De manera análoga, utilizando ahora un desplazamiento $\Delta y,$  obtenemos

$$
\frac{\partial^2 T(x_0, y_0)}{\partial x^2} \approx \frac{T(x_0, y_0 + \Delta y) + T(x_0, y_0 - \Delta y) - 2T(x_0, y_0)}{(\Delta y)^2}.
$$
\n(4-5)

Ahora, sumando las ecs. (4-4), (4-5) y utilizando (4-1), y además de suponiendo que  $\Delta y = \Delta x$ , se obtiene

$$
T(x_0 + \Delta x, y_0) + T(x_0 - \Delta x, y_0) + T(x_0, y_0 + \Delta y) + T(x_0, y_0 - \Delta y) - 4T(x_0, y_0) = 0.
$$

Lo cual se traduce, si usamos una notación nodular donde  $T_{i,j} = T(x_0, y_0)$  y  $T_{i+1,j-1} = T(x_0 +$  $\Delta x, y_0 - \Delta y$ ), en

$$
T_{i+1,j} + T_{i-1,j} + T_{i,j+1} + T_{i,j-1} - 4T_{i,j} = 0,
$$
\n(4-6)

situación que está representada en la fig. 4-3.

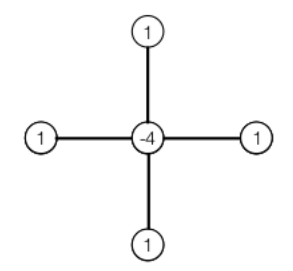

Figura 4-3: Representación gráfica de la ec. (4-6).

Si la ec. (4-6) es aplicada a todos los nodos donde la temperatura es desconocida, habremos transformado la ecuación diferencial  $(4-1)$  por un sistema de seis ecuaciones algebraicas acopladas, a saber

$$
-4T_6 + g_5 + h_2 + T_7 + T_{10} = 0,
$$
  
\n
$$
-4T_7 + T_6 + h_3 + f_8 + T_{11} = 0,
$$
  
\n
$$
-4T_{10} + g_9 + T_6 + T_{11} + T_{14} = 0,
$$
  
\n
$$
-4T_{11} + T_{10} + T_7 + f_{12} + T_{15} = 0,
$$
  
\n
$$
-4T_{14} + g_{13} + T_{10} + T_{15} + j_{18} = 0,
$$
  
\n
$$
-4T_{15} + T_{14} + T_{11} + f_{16} + j_{19} = 0,
$$

donde  $f_{12}$  es, por ejemplo, la función  $f(x)$  evaluada en la posición del nodo 12. Las ecuaciones

anteriores pueden ser expresadas en forma matricial, teniendo así

$$
\begin{pmatrix} 4 & -1 & -1 & 0 & 0 & 0 \ -1 & 4 & 0 & -1 & 0 & 0 \ -1 & 0 & 4 & -1 & -1 & 0 \ 0 & -1 & -1 & 4 & 0 & -1 \ 0 & 0 & -1 & -1 & 4 \end{pmatrix} \begin{pmatrix} T_6 \ T_7 \ T_{10} \ T_{11} \ T_{12} \ T_{13} \ T_{14} \ T_{15} \end{pmatrix} = \begin{pmatrix} g_5 + h_2 \ f_8 + h_3 \ g_9 \ g_1 \ g_{13} + j_{18} \ f_{16} + j_{19} \end{pmatrix}
$$

o de manera m´as general,

$$
K_{n \times n} T_{n \times 1} = Q_{n \times 1},\tag{4-7}
$$

,

donde los subíndices indican las dimensiones de las matrices y  $n$  es el número de nodos indeterminados.

De la ec. (4-7) se pueden deducir varias cosas: la primera es que el problema de resolver una ecuación diferencial, en este caso la de Laplace de la temperatura  $T$ , queda reducido a encontrar la matriz inversa de  $K$ ; también, que algunos nodos deben de coincidir con los lugares donde se aplican las condiciones a la frontera, por lo que en el caso de la fig. 4-1, por ejemplo, tendremos que aplicar un mallado mucho más fino para poder tener una buena aproximación a la circunferencia con los rectángulos de la malla. También, es conveniente notar que entre más fino sea el mallado, mayor número de incógnitas tendremos, por lo que la matriz  $K$  será más grande y será necesario utilizar mayores recursos computacionales para invertirla; por otro lado esto aumenta la precisión del cálculo, pues hace los términos  $\Delta x$  y  $\Delta y$  más pequeños y hace que perdamos menos información al truncar a términos de segundo orden.

### 4.2. FEM a través del método variacional

La principal diferencia entre el FEM y el FDM es el tipo de mallado que se usa. Si comparamos las figs. 4-4 y 4-1 se puede ver que el mallado triangular de la primera se adapta perfectamente a la circunferencia, pues las l´ıneas que unen los nodos de la superficie pueden curvarse. Esta versatilidad en el modo de cuantizar el espacio es por la que se considera al FEM como una sofisticación del FDM.

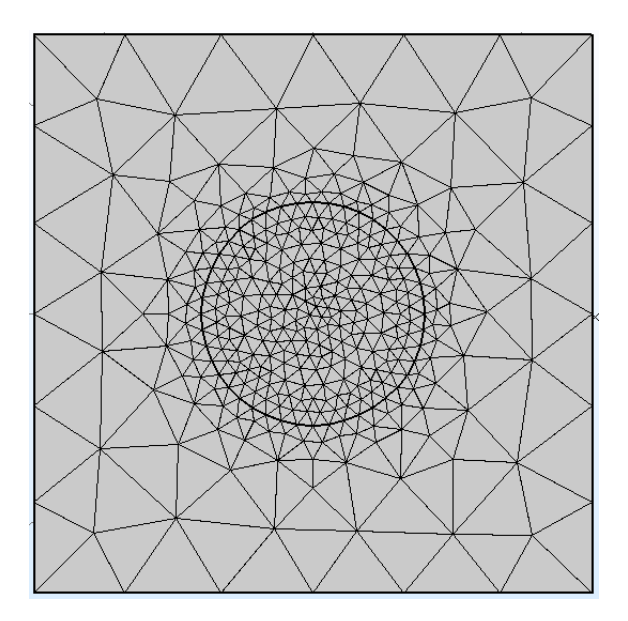

Figura 4-4: Mallado triangular de un círculo y sus alrededores.

Notemos ahora que, al ser el mallado irregular, es imposible utilizar la técnica de una expansión en Taylor para generar un sistema de ecuaciones algebraicas, tal como se hizo para el FDM. Sin embargo, podemos utilizar otro m´etodo, basado en el principio variacional, para obtener una aproximación de la solución a una ecuación diferencial a través de algo un sistema de ecuaciones como el mostrado en la ec. (4-7).

El principio variacional se basa en que es posible encontrar la solución a una ecuación diferencial encontrando una función que minimice una función variacional (una función que depende de otra función). Un ejemplo de esto es la ecuación

$$
\frac{d^2u(x)}{dx^2} = f(x),
$$
\n(4-8)

cuya solución se puede obtener encontrando la función  $u(x)$  que minimice la función variacional

$$
J(u) = \int \left[ \frac{1}{2} \left( \frac{du(x)}{dx} \right)^2 + f(x)u(x) \right] dx.
$$
 (4-9)

La interpretación física de esto es que, si la ec. (4-8) representa una fuerza ejercida sobre un cuerpo, entonces la ec.  $(4-9)$  es la energía total, que sabemos tiene que ser minimizada para alcanzar un estado de equilibrio [28].

Utilizando el método variacional y el método de Ritz, desarrollado por el físico suizo Walther Ritz [29], es posible encontrar una solución aproximada para la función. El método Ritz consiste proponer una función como solución para la ecuación diferencial a resolver; el único requisito que tiene que cumplir esta función es que cumpla con las condiciones a la frontera y que tenga coeficientes indeterminados. Después, se inserta esta solución en la ecuación variacional, y por ´ultimo se determinan los coeficientes que minimicen la funci´on variacional. Para aclarar esto, se estudiará un ejemplo similar al que se hizo en la sección anterior.

Se quiere resolver la ecuación

$$
\frac{\partial^2 u(x,y)}{\partial x^2} + \frac{\partial^2 u(x,y)}{\partial y^2} = f(x,y),\tag{4-10}
$$

cuya función variacional está dada por

$$
J(u) = \int_{A} \left[ \frac{1}{2} \left( \frac{\partial u(x, y)}{\partial x} \right)^2 + \frac{1}{2} \left( \frac{\partial u(x, y)}{\partial y} \right)^2 + u(x, y) f(x, y) \right] dx dy, \tag{4-11}
$$

donde  $A$  es el dominio en el que se quiere resolver la ecuación diferencial. La región para la que se quiere resolver la ec. (4-10) está acotada por tres nodos, lo que podría corresponder a un triángulo<sup>1</sup>, como se muestra en la fig. 4-5.

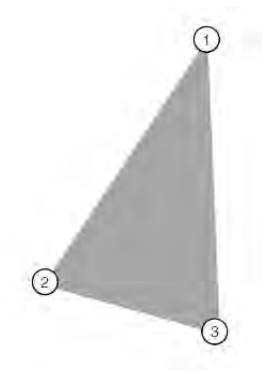

Figura 4-5: Región en la que se va a resolver la ec.  $(4-10)$ .

Supongamos ahora que la solución en toda la región está dada por una interpolación de la solución obtenida en los tres nodos, es decir,

$$
u = N_1 u_1 + N_2 u_2 + N_3 u_3, \tag{4-12}
$$

donde  $N_i$  son funciones de interpolación y  $u_i$  son las soluciones en cada uno de los nodos. Es posible encontrar una aproximación de la solución de la ec. (4-10) buscando los coeficientes  $u_i$ 

<sup>&</sup>lt;sup>1</sup>Las líneas que unen a los nodos no necesariamente tienen que ser rectas, por lo que no es estrictamente necesario que la figura sea un triángulo.

que minimicen la función variacional, ec. (4-10) [27]. Se comienza calculando la derivada de la función variacional con respecto al coeficiente  $u_i$ :

$$
\frac{\partial J}{\partial u_i} = \int_A \left[ \left( \frac{\partial u}{\partial x} \right) \frac{\partial}{\partial u_i} \left( \frac{\partial u}{\partial x} \right) + \left( \frac{\partial u}{\partial y} \right) \frac{\partial}{\partial u_i} \left( \frac{\partial u}{\partial y} \right) - f \frac{\partial u}{\partial u_i} \right] dx dy.
$$
 (4-13)

Ahora, derivando la ec.  $(4-12)$  respecto a x, se tiene

$$
\frac{\partial u}{\partial x} = \sum_{j=1}^{3} \frac{\partial N_j}{\partial x} u_j.
$$

Por otro lado, derivando lo anterior con respecto a  $u_i$  se obtiene

$$
\frac{\partial}{\partial u_i} \left( \frac{\partial u}{\partial x} \right) = \frac{\partial N_i}{\partial x}.
$$

Además, sabemos también que

$$
\frac{\partial u}{\partial u_i} = N_i,
$$

por lo que sustituyendo todo esto en las ec. (4-13) e igualando a cero (es decir, suponiendo que  $u$  es un mínimo), tenemos

$$
0 = \int_A \left[ \left( \sum_{j=1}^3 \frac{\partial N_j}{\partial x} u_j \right) \frac{\partial N_i}{\partial x} + \left( \sum_{j=1}^3 \frac{\partial N_j}{\partial y} u_j \right) \frac{\partial N_i}{\partial y} - f N_i \right] dx dy.
$$

Si fijamos  $i = 1$ , se obtiene

$$
\int_{A} \left[ \left( \frac{\partial N_{1}}{\partial x} \frac{\partial N_{1}}{\partial x} + \frac{\partial N_{1}}{\partial y} \frac{\partial N_{1}}{\partial y} \right) u_{1} + \left( \frac{\partial N_{1}}{\partial x} \frac{\partial N_{2}}{\partial x} + \frac{\partial N_{1}}{\partial y} \frac{\partial N_{2}}{\partial y} \right) u_{2} + \right. \\
\left. + \left( \frac{\partial N_{1}}{\partial x} \frac{\partial N_{3}}{\partial x} + \frac{\partial N_{1}}{\partial y} \frac{\partial N_{3}}{\partial y} \right) u_{3} \right] dx dy = \int_{A} f N_{i} dx dy.
$$
\n(4-14)

La ec.  $(4-14)$  puede ser obtenida para todos los valores posibles de i, generando así el sistema de ecuaciones

$$
\left(\begin{array}{ccc} K_{11} & K_{12} & K_{13} \\ K_{21} & K_{22} & K_{23} \\ K_{31} & K_{32} & K_{33} \end{array}\right)\left\{\begin{array}{c} u_1 \\ u_2 \\ u_3 \end{array}\right\} = \left\{\begin{array}{c} F_1 \\ F_2 \\ F_3 \end{array}\right\},
$$

que puede ser escrita de manera compacta como

$$
K_{m \times m} U_{m \times 1} = F_{m \times 1},\tag{4-15}
$$

donde

$$
K_{ij} = \int_A \left( \frac{\partial N_i}{\partial x} \frac{\partial N_j}{\partial x} + \frac{\partial N_i}{\partial y} \frac{\partial N_j}{\partial y} \right) dx dy
$$

y

$$
F_i = \int_A f N_i dx dy.
$$

Hasta este punto, se ha descrito la manera en la que, dada una ecuación diferencial en una región definida por nodos, es posible aproximar una solución a través de minimizar la función variacional correspondiente a la ecuación diferencial que se quiere resolver; a este procedimiento se le conoce como método de Ritz.

Si se supone ahora una región dividida en muchas subregiones, tal como se muestra en la fig. 4-4, se puede contruir un sistema de ecuaciones como el que se muestra en la ec. (4-15), y más aún, es posible acoplar las ecuaciones de todos los elementos en un sólo sistema, cuya solución nos dará una aproximación a la solución analítica de la ecuación en toda la región. No importa cómo se subdivida la región, la matriz K obtenida al final siempre será cuadrada; esto garantiza que se tengan el mismo número de ecuaciones que de incógnitas, por lo que se puede calcular el valor que nos interesa en cada uno de los nodos. A este procedimiento se le conoce como el método de elementos finitos.

Es importante recalcar que la manera aqu´ı mencionada para llegar a las ecuaciones de un elemento aislado, la ec. (4-15), no es la única. Existe también el método de residuos pesados o de Galerkin, que no requiere conocer la función variacional de una ecuación; los fundamentos de este método pueden ser consultados en la referencia [27].

# Parte III

# Aplicación del método de elementos finitos

## Capítulo 5

# Aplicación de FEM a través de **COMSOL**

COMSOL Multiphysics es un software comercial que resuelve ecuaciones diferenciales parciales con condiciones a la frontera utilizando FEM. Uno de los propósitos de este trabajo es evitar que COMSOL se perciba como una caja negra, es decir, como un aparato al que se alimenta con ciertos datos, para que después, por medio de procesos desconocidos, nos devuelva un resultado.

En este capítulo se enumeran los parámetros y herramientas computacionales que es necesario configurar para que COMSOL lleve a cabo una simulación que sea tanto económica en cuanto a recursos computacionales como válida al ser comparada con modelos analíticos. La versión de COMSOL que se utilizó durante la realización de este trabajo fue la 5.2.0.

En la primer sección se verá, paso a paso, cómo configurar un modelo consistente en una esfera homogénea rodeada por un medio igualmente homogéneo, la cual está siendo irradiada por una onda plana. La solución analítica de este problema está dada por la teoría de Mie, por lo que podemos comparar directamente la validez del método numérico. En la segunda sección se estudiará el sistema de un dímero de esferas, comparando los resultados de la sección transversal de absorción y el campo eléctrico obtenidos utilizando COMSOL con aquellos obtenidos utilizando representación espectral.

### 5.1. Esfera aislada

### 5.1.1. Configuración inicial

Cuando se inicia un nuevo modelo en COMSOL, lo primero que se necesita definir son las dimensiones del sistema y el tipo de problema físico que se quiera resolver. En esta sección, se quiere resolver el sistema de una esfera siendo irradiada por un campo electromagn´etico, por lo que se debe trabajar utilizando un modelo tridimensional y utilizar una interfaz que nos permita resolver las ecuaciones de Maxwell.

Una vez seleccionada la opción correspondiente a un modelo tridimensional, la selección del tipo de problema físico a resolver se hace eligiendo alguno de los módulos disponibles. El submódulo que nos sirve se llama "Electromagnetic Waves, Frequency Domain", del módulo "Wave Optics", pues en éste se resuelven las ecuaciones de Maxwell para un campo electromagnético armónico en el tiempo.

Una vez definido lo anterior, se procede a seleccionar el tipo de estudio que se va a hacer en nuestro sistema. Aqu´ı podemos seleccionar "Wavelength Domain" o "Frequency Domain", siendo estos dos equivalentes y difiriendo sólo en si el campo electromagnético se define por su longitud de onda o por su frecuencia.

### 5.1.2. Geometría del sistema

Como se dijo anteriormente, el problema del esparcimiento de la luz por una nanoestructura queda totalmente definido una vez que se establece la geometría de la estructura, el material o materiales de los que esté compuesta, el material en el que está embebida, y el campo electromagnético que la va a irradiar.

Para la buena utilización de COMSOL, se recomienda definir de manera global todos los parámetros del modelo. Esto hace que su modificación sea más fácil y rápida, además de que pueden ser referenciados por cualquier elemento del modelo. Para definir un parámetro global del sistema, se utiliza la subpestaña "Parameters" de la pestaña "Global definitions", misma que es parte del menú "Model Builder", localizado en el extremo izquierdo de la ventana. Desde el menú de "Parameters" podemos asignar algún valor numérico a una variable de nombre arbitrario. Estos valores num´ericos pueden ir acompa˜nados de las unidades en las que queremos que estén, para esto tenemos que escribir las unidades dentro de un corchete (por ejemplo, si se quiere asignar a una variable el valor de 1 nanómetro, escribiremos en la sección "Expression"  $1$ [nm]). Esto se muestra en la fig. 5-1.

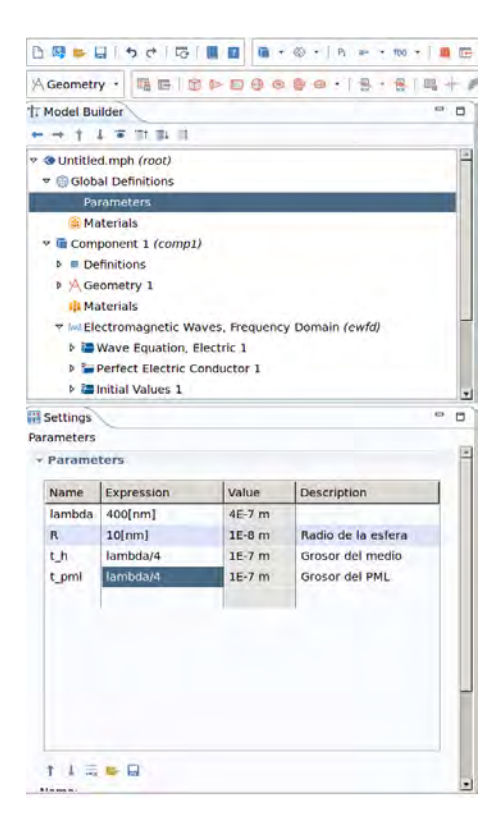

Figura 5-1: Definición de parámetros.

Los sistemas que usualmente se quieren modelar consisten en una nanopartícula aislada en un cúmulo de éstas embebidas en un medio que se considera infinito. Un modelo como este último es imposible de resolver computacionalmente, pues modelar un volumen infinito utilizando FEM requeriría un número infinito de nodos, generando una matriz infinita que debe ser diagonalizada. Para salvar la dificultad de simular volúmenes infinitos, los métodos numéricos recurren a técnicas que permiter tomar sólo la porción del espacio que nos interesa físicamente; en nuestro caso, la región interesante son los alrededores de la esfera, pues los campos electromagnéticos generados por resonancias plasmónicas son evanescentes.

Lo que se hará en COMSOL para solucionar esta dificultad es definir primero un volumen de simulación esférico que rodeé a la esfera que va a interactuar con el campo electromagnético incidente. Este volumen debe ser lo suficientemente grande como para abarcar los campos evanescentes que se generan alrededor de la nanoesfera.

Luego de definir el volumen de simulación, éste se debe rodear por algo que actúe como un material absorbente y no reflejante. Es importante notar que no existe ning´un material que podr´ıamos utilizar para esto, pues necesariamente existen reflexiones en las interfases entre regiones con diferentes funciones dieléctricas. Para solucionar el problema de las reflexiones, Jean Pierre Berenger desarrolló en 1996 una capa artificial conocido como capa perfectamente acoplada (PML, por sus siglas en inglés) [30]. Una de las formulaciones más actuales y generales de las PML's es hacer una transformación de coordenadas compleja de las funciones de onda en esta región de tal manera que estas decaigan exponencialmente [31].

Definamos primero a la esfera que va a interactuar con la onda electromagnética plana. Para hacer esto, es necesario dar click en la subpestaña "Geometry", que se encuentra en la pestaña "Component 1". Una vez que la subpestaña "Geometry" esté seleccionada, en la parte superior de la ventana aparecerán opciones propias de la configuración de la geometría del modelo. Una de estas opciones es *Sphere*, que crea una esfera cuya posición y radio podemos variar utilizando el menú de este elemento. En este menú se establece como radio  $R$ , una variable que se debe definir previamente desde "Parameters" y que se refiere al radio de esta esfera.

Para definir el volumen de simulación y el grosor de las PML's, es necesario dar click otra vez a Sphere para agregar una nueva esfera. El radio de esta esfera será el radio de la esfera que interactúa con la onda plana más la distancia de la superficie de esta esfera a las PML's más el grosor de las PML's. Si se define desde "Parameters" a la variable  $t_h$  como la distancia entre la superficie de la esfera interactuante y las PML's a la variable  $t$ -pml como el grosor de las PML's, el radio de la esfera que se está definiendo será  $R+t-h+t$ -pml. Además, para diferenciar el volumen de simulación de las PML's debemos agregar una partición a esta esfera. Esto se hace desde la pestaña de Layers, que se encuentra dentro del menú de la esfera, donde especificaremos una capa de grosor  $t_{\text{p}}$ ml.

Para definir dominios como PML, es necesario dar click derecho en la pestaña "Definitions" y seleccionar la opción *Perfectly Matched Layer*. Luego, se definen los dominios externos del modelo como PML. Adem´as, para que la PML pueda funcionar, es necesario especificar que ésta tiene una geometría de tipo esférica; esto se hace en la pestaña "Geometry", de las configuraciones del objeto Perfectly Matched Layer.

Para ver el efecto que tienen el volumen de simulación y el grosor de las PML's, se realizaron simulaciones en las que sólo se variaron estos parámetros. Las simulaciones fueron hechas utilizando una esfera de plata (cuya función dieléctrica experimental se extrajo de  $[14]$  y a la que después se le aplicó la corrección de tamaño finito) sumergida en agua  $(n_h = 1.33)$ , abarcando longitudes de onda desde 300 a 500 nm.

Se explorará primero el efecto que tiene sobre la simulación el parámetro  $t_h$ . En la gráfica correspondiente a las secciones transversales de absorción, fig. 5-2.a, se puede observar que, conforme crecemos el dominio en el que la partícula está embebida, se obtiene mayor congruencia entre los datos obtenidos de Mie y aquellos obtenidos numéricamente, pues el coeficiente de absorción correspondiente a la simulación con  $t \cdot h = \lambda/12$  se encuentran muy debajo del coeficiente analítico; los datos con  $t-h=\lambda/6$  y  $t-h=\lambda/2$  son muy parecidos, y ambos se acercan por igual al resultado analítico. Por otro lado, la fig. 5-2.b, nos muestra que los datos obtenidos utilizando  $t-h=\lambda/6$  presentan un dato en 418 nm que se sale de la tendencia de la curva, por lo que se considera más conveniente utilizar como parámetro  $t_h=\lambda/2$ .

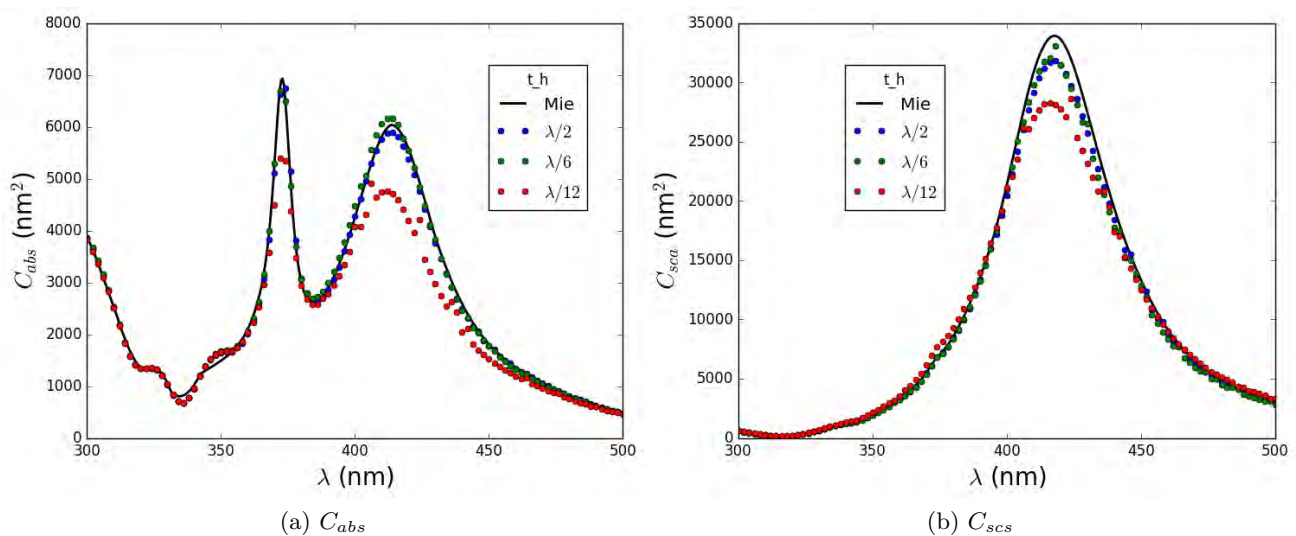

Figura 5-2: Secciones transversales de absorción y esparcimiento de una esfera de plata de 30nm de radio sumergida en agua. El parámetro que se varió fue la distancia entre la superficie de la esfera de plata y las PML's,  $t-h$ .

Veamos ahora el efecto del grosor de las PML's, dado por la variable  $t$ -pml, cuya variación se muestra en la fig. 5-3. En la fig. 5-3. a el parámetro  $t$ -pml se muestra como uno crítico, pues para valores de  $t_{\text{p}}m = \lambda/6$  y  $t_{\text{p}}m = \lambda/12$  el espectro obtenido no coincide con el analítico; lo mismo sucede, en menor medida, en la fig. 5-3.b. Esto se debe a que, si la capa de PML no tiene suficiente grosor, existen reflexiones, por lo que parte del campo electromagnético incidente regresa a la partícula después de haber interactuado una vez con ella, provocando así que absorba más energía. Debido a lo observado, se muestra conveniente utilizar un valor de  $t_{\perp}$ pml= $\lambda$ .

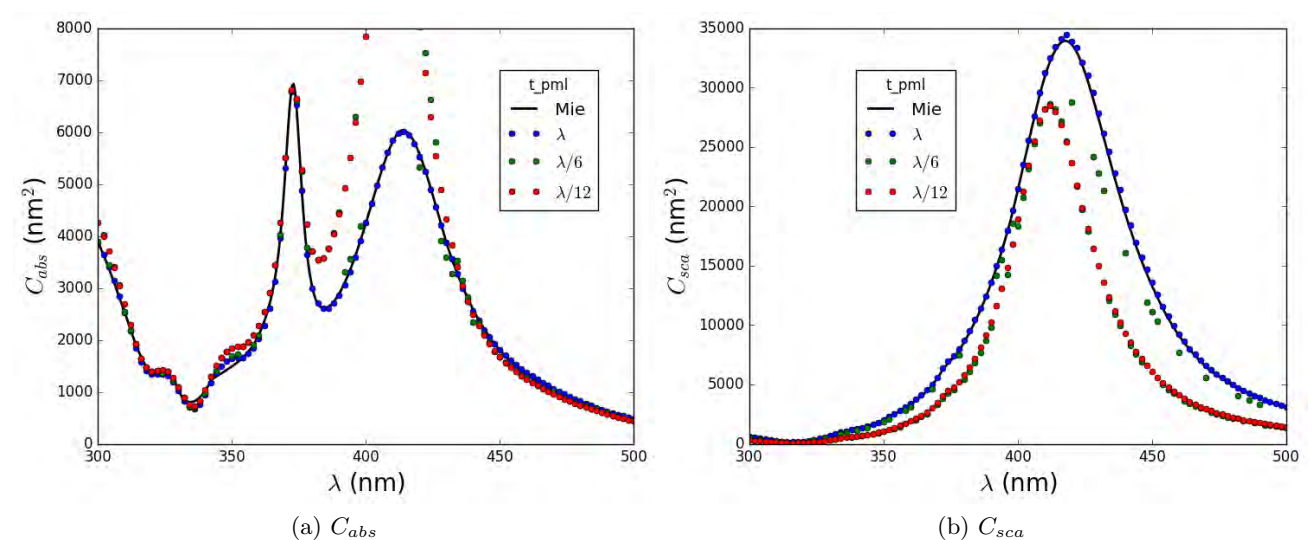

Figura 5-3: Secciones transversales de absorción y esparcimiento de una esfera de plata de 30nm de radio sumergida en agua. El parámetro que se varió fue el grosor de las PML's,  $t$ -pml.

#### 5.1.3. Tipo de estudio y variables a obtener

En la sección 5.1.2 se mostraron gráficas de las secciones transversales de absorción y esparcimiento, pero no se especificó cómo definir computacionalmente éstas cantidades. En esta sección se detalla cómo configurar estas cantidades utilizando integrales de volumen y de área, así como cómo definir las longitudes de onda en las cuales se realizará la simulación.

Para definir la sección transversal de absorción, se utiliza la definición de este dada en la ec. (1-19). Esta definición establece que es necesario hacer una integración de las pérdidas de energ´ıa en todo el volumen de la esfera y normalizar dividiendo entre la irradiancia del campo incidente. Para definir un dominio de integración, damos click derecho en "Definitions" y seleccionamos *Integration* del submenú Component Couplings. En la configuración de este objeto es conveniente cambiar el **Operator name** por "int $\angle$ ACS" y aplicar la integración al dominio de la esfera interactuante. Por último, es necesario introducir en la pestaña "Variables" la definición de la sección transversal de absorción. Para esto, es importante saber que las variables que se obtienen al realizar la simulación (campos eléctricos, magnéticos, vectores de Poynting, etc.) tienen el prefijo **ewfd**. Existe una variable llamada **ewfd.Qrh** cuya definición coincide con la de las pérdidas de energía. La redacción para definir una variable obtenida de integrar una cantidad en un cierto dominio de integración es como sigue: si queremos integrar la cantidad cant en el dominio  $int_1$ , debemos escribir  $int_1(\mathbf{var})$ . Así, la definición de la sección transversal de absorción debe leerse int  $ACS$ (ewfd.Qrh)/S in, donde S in es la irradiancia del campo incidente. La definición de S in puede revisarse en la fig.  $5-4$ .

El proceso para definir computacionalmente la sección transversal de esparcimiento es similar al que se utilizó para definir la sección transversal de absorción. La sección transversal de esparcimiento será definida tomando como base la ec. (1-13), que requiere una integración del vector de Poynting asociado al campo esparcido normal a la superficie de una esfera imaginaria, que en este caso será la frontera entre el volumen de simulación y los PML's. Para definir esta región de integración, es necesario crear otro objeto de integración, llamarlo "int\_SCS", y aplicarlo a las fronteras que separan al PML del volumen de simulación. Las componentes del vector de Poynting asociado al campo esparcido están dadas por las variables **ewfd.relPoavx**, ewfd.relPoavy y ewfd.relPoavz; por otro lado, las componentes del vector unitario normal a una superficie están dados por  $\mathbf{nx}$ ,  $\mathbf{ny}$  y  $\mathbf{nz}$ . Además, es necesario introducir un factor geométrico para asegurarnos que el vector normal apunte siempre hacia fuera de la esfera; este factor geométrico lo denominaremos **ofact**. La definición de la sección transversal de esparciminto puede revisarse en la fig. 5-4.

Es importante saber que las definiciones de las variables con el prefijo ewfd puede ser revisada activando la opción "Equation View", que se encuentra justo abajo de donde se lee "Model Builder".

Para definir las longitudes de onda en las que se va a realizar la simulación se utilizará la pestaña "Study 1". Una vez que hayamos dado click ahí, podremos seleccionar la opción Parametric sweep del menú superior. El Parametric sweep nos permite realizar un barrido sobre cualquier parámetro definido en la pestaña "Parameters"; en este caso particular, sólo necesitamos hacer un barrido sobre la longitud de onda del campo incidente, pero es posible

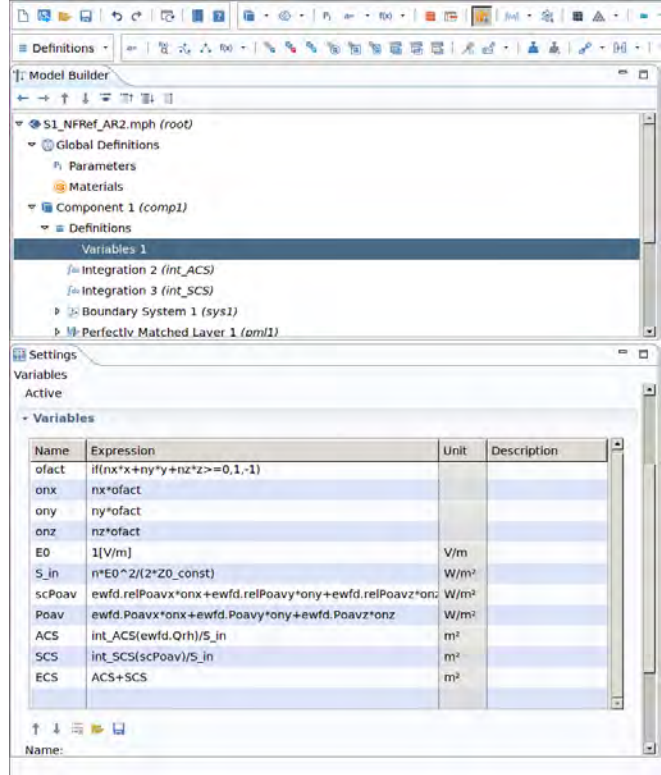

Figura 5-4: Cantidades a obtener de la simulación. Se etiqueta la sección transversal de absorción  $C_{abs}$  como ACS; la dispersión,  $C_{sca}$ , como SCS; y la de extinción,  $C_{ext}$  como ECS.

realizar barrido sobre varios parámetros a la vez. Una vez definidas las longitudes de onda en las que se hará la simulación en el menú del *Parametric sweep*, es necesario especificar que el parámetro que se varía es la longitud de onda del campo incidente; esto se hace en la sección Step 1: Wavelength Domain. La necesidad de utilizar un Parametric sweep en vez de definir directamente las longitudes de onda del campo incidente en Step 1: Wavelength Domain viene de que la geometría de nuestro sistema depende de este parámetro.

### 5.1.4. Materiales

Definir la geometría del sistema equivale a definir las regiones en donde se aplicarán las condiciones a la frontera. Sin embargo, para aplicar las condiciones a la frontera hace falta establecer los índices de refracción de las dos regiones.

En una simulación, es necesario asociar a cada una de las regiones geométricas propiedades que lo identifiquen como un cierto material. Como se dijo en la sección 1.1, lo que caracteriza

electromagnéticamente a un material es su índice de refracción, por lo que ésta es la única propiedad que tenemos que definir en esta simulación.

Usualmente, el medio que rodea a la nanoestructura tiene una función dieléctrica constante, por lo que podemos introducir un valor de  $\epsilon_h$  que sea válido para toda frecuencia de campo incidente. Por otro lado, a la nanoestructura nos interesará asociarle una función dieléctrica que sí dependa de la frecuencia del campo incidente.

Para definir el índice de refracción del medio que rodea la esfera, se tiene que dar click en la pestaña "Materials" y luego seleccionar *Blank Material* de las opciones que aparecen en la parte superior de la pantalla. Esto crea un nuevo material, desde cuyo menú podemos seleccionar los dominios correspondientes en los cuales queremos tener las propiedades de este material. Es importante seleccionar no sólo el volumen que rodea a la esfera interactuante, sino también a los PML's; esto se debe a que para el buen funcionamiento de los PML's, éstos deben tener el mismo índice de refracción que el material al que son contiguos. Luego de definir las regiones de este material, en la pestaña *Material Contents* de la configuración del material, se debe definir el índice de refracción que vayamos a utilizar.

Para obtener una gráfica del coeficiente de absorción contra la longitud de onda del campo incidente, por ejemplo, es necesario conocer el índice de refracción de la esfera interactuante en cada una de las frecuencias a las que será realizada la simulación. Esto casi nunca se tiene, pues los datos son extraídos comúnmente de trabajos experimentales. Por esta razón, es necesario hacer una interpolación sobre los datos disponibles, obteniendo una función dieléctrica continua. COMSOL hace esto de manera automática, utilizando por default una interpolación cúbica por partes, pero es posible decidir sobre el tipo de interpolación utilizada.

COMSOL tiene una extensa biblioteca con propiedades físicas y químicas de distintos materiales, que incluye la función dieléctrica para varios metales obtenidas de diferentes trabajos experimentales. A pesar de esto, a veces es necesario utilizar una función dieléctrica que esté fuera de esta biblioteca. Es posible importar funciones dieléctricas desde archivos de datos para ser utilizadas por COMSOL, siempre y cuando la parte imaginaria y la parte real estén seperadas en columnas distintas.

Definamos ahora el índice de refracción de la esfera interactuante. Una forma fácil de hacer esto es dar click en la opción *Add material* que se encuentra en la parte superior de la pantalla; esto desplegará la biblioteca de materiales de COMSOL, de la cual tendremos que elegir alguno de la sección "Optics" (es irrelevante qué material se elija). Como lo que se quiere es utilizar un índice de refracción que tenga la corrección a tamaño finito, es necesario tener un archivo con estos datos y que tenga la parte real e imaginaria separada en dos columnas. Este archivo puede ser importado expandiendo la pestaña del material, y luego expandiendo la pestaña "Refractive index  $r\ddot{v}$ . Aquí encontraremos los datos que se usan para interpolar la parte real y la parte imaginaria del índice de difracción, y para modificar esto tenemos que cambiar la fuente de estos datos al archivo que queramos. En esta parte es necesario definir las unidades del archivo que estemos utilizando.

### 5.1.5. Campo electromagnético incidente

Para que el problema físico quede completamente definido, sólo resta configurar el campo eléctrico. Esto se hace desde la configuración de la pestaña "Electromagnetic Waves, Frequency Domain  $\text{(}ewfd\text{)}$ ". En la configuración de esta pestaña, es necesario seleccionar la opción **Solve** for: Scattered field, pues de esta forma se estudiará el campo esparcido al interactuar la nanoestructura con un campo incidente, el cual podemos configurar utilizando los campos adecuados, tal como se muestra en la fig. 5-5.

Es importante notar que no es necesario incluir en la descripción del campo incidente la dependencia temporal, pues esto se hace de manera automática al definir su longitud de onda o frecuencia.

Además de la configuración de onda la incidente, en esta pestaña debemos especificar cuál es la frontera exterior del sistema, por lo que desde el submenú *Boundaries* elegimos Scattering Boundary Condition y dentro de las configuraciones de éste elegimos que se aplique a las fronteras externas las PML's. Esto aplica en las fronteras seleccionadas condiciones derivadas de la condición de radiación de Sommerfeld, condición que asegura que no hay radiación viniendo desde infinito [32], lo que ayuda a evitar las reflexiones.

### 5.1.6. Mallado

Con el problema físico ya definido, se debe configurar el tipo de elementos y la distancia entre nodos que utilizará el FEM. Una de las ventajas del FEM es poder utilizar nodos de

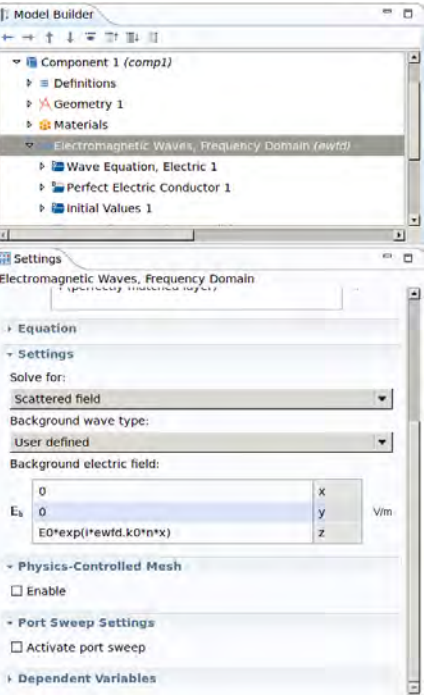

Figura 5-5: Configuración del campo eléctrico de fondo en COMSOL. En este caso, se configuró una onda plana que con polarización en el eje z viajando en dirección x.  $\bf{n}$  es el índice de refracción del medio que rodea a la partícula.

tamaño variable en distintas regiones, por lo que es posible utilizar un mayor número de nodos en regiones donde se esperan cambios en el campo eléctrico abruptos. Un mayor número de nodos genera un mayor número de parámetros libres a resolver, y por lo tanto una matriz más grande que debe ser diagonalizada.

Configuremos ahora, desde la pestaña "Mesh", el mallado que se utilizará. Definamos primeramente una distancia máxima entre nodos. Para esto, se selecciona la opción Size y en la configuración de este objeto, dentro de la pestaña "Element Size", cambiamos de "Predefined" a "Custom", lo que nos permitirá cambiar la opción "Maximum element size" a alguna cantidad más significativa para el sistema físico, que bien podría ser función de la longitud de onda del campo incidente, que definiremos desde "Parameters" y se llamará  $h$ -max.

Es conveniente que los elementos que se utilicen para generar el mallado tengan geometría tetrahedral; esto se debe a que este tipo de elementos son adaptables a las regiones física del sistema y que sólo se necesitan cuatro nodos para definirlas. Para seleccionar esta geometría tetrahedral, se utiliza la opción Free Tetrahedral y se eligen las regiones correspondientes a la esfera interactuante y al medio que la rodea.

Es natural pensar que en el volumen que abarca la esfera interactuante y sus alrededores es necesario restringir el tama˜no de los nodos, pues de esta manera tendremos una mayor cantidad de parámetros libres a resolver, que pueden ayudar a considerar mejor los cambios abruptos del campo electromagnético que se dan en esta región. Para hacer esto, en el objeto  $Size 1$ , seleccionamos sólo el dominio correspondiente a la esfera interactuante y relacionamos el "Maximum element size" con un parámetro que llamaremos MaxMesh y el "Minimum element size" con uno que llamaremos *MinMesh*.

También, debemos designar a los dominios restantes (aquellos que corresponden a las PML), la geometría Swept. Lo único que hay que hacer es seleccionar la opción Swept y aplicarla a los dominios restantes. Un mallado generado de esta manera puede ser visto en la fig. 5-6.

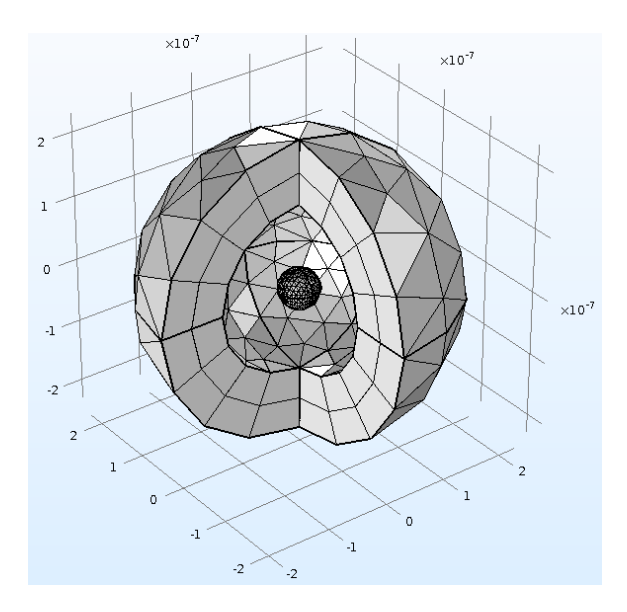

Figura 5-6: Mallado generado con los parámetros  $R=30$  nm,  $lambda=400$  nm,  $t-h=t$ -pml=lambda/4, h max=lambda/6, MaxMesh=R/4 y MinMesh=R/7.

Exploremos ahora la importancia de los parámetros propios del mallado para tener una buena simulación. Para esto, se utilizará la misma metodología que en la sección 5.1.2 y las simulaciones se harán sobre el mismo sistema: una esfera de plata de 30 nm de radio sumergida en agua.

Es conveniente relacionar el parámetro  $h$ -max, referido a la distancia máxima entre nodos permitido en nuestro volumen de simulación y PML's, con la longitud de onda del campo electromagnético. Esto se debe a que si la distancia de separación entre nodos es muy grande, perderemos información importante respecto a la variación espacial de este campo; un ejemplo de esto es que, si se define  $h$ -max $=\lambda$ , no seremos capaces de visualizar dónde se dieron los máximos o mínimos de este campo incidente. En la fig. 5-7 se observa que cuando usamos un parámetro  $h$ -max $=\lambda$ , ni el espectro de esparcimiento ni el de absorción son congruentes con aquel obtenido de manera analítica; esto se debe, aparte de lo mencionado anteriormente, a que si el tamaño de los nodos es muy grande en la frontera del volumen de simulación y las PML, los campos no pueden ser calculados de manera correcta, provocando reflexiones en esta zona. Además, en la fig. 5-7.b se puede ver que si se utiliza  $h$ -max $=\lambda/3$  se tienen algunos puntos que salen del comportamiento de la curva alrededor de la resonancia. Por esta razón, es recomendable utilizar  $h$ -max= $\lambda/6$ .

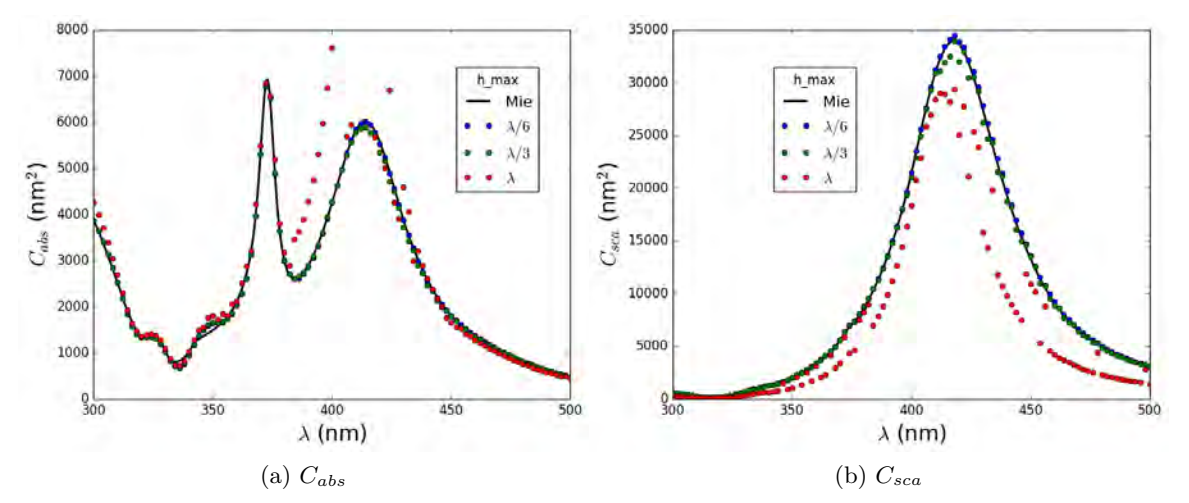

Figura 5-7: Secciones transversales de absorción y esparcimiento de una esfera de plata de 30nm de radio sumergida en agua. El parámetro que se varió fue la distancia máxima entre nodos en todo el volumen de simulación,  $h$ -max.

Por otro lado, es conveniente relacionar los parámetros *MaxMesh* y MinMesh, que se refieren a la distancia máxima y mínima entre nodos en la región de la esfera interactuante, con el radio de ´esta. De esta forma, podemos tomar en cuenta que los campos evanescentes dependen del radio de la esfera que los esparce. Si se analiza el efecto sobre el cálculo numérico del parámetro MaxMesh, es decir, de la distancia máxima entre nodos dentro de la esfera, se puede observar de la fig. 5-8 que, aún cuando la variación de este parámetro va desde 3 hasta 30 nm, las secciones transversales siguen siendo básicamente las mismas. Debido a esto no hay manera de elegir algún valor de este parámetro.

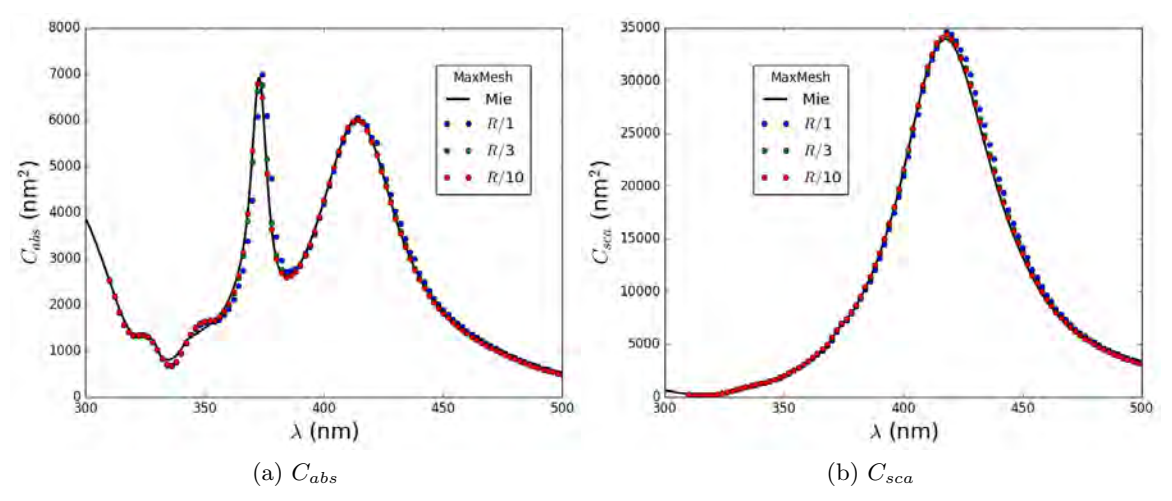

Figura 5-8: Secciones transversales de absorción y esparcimiento de una esfera de plata de 30nm de radio sumergida en agua. El parámetro que se varió fue la distancia máxima entre nodos dentro de la esfera interactuante, MaxMesh.

También, en la fig. 5-9 se puede observar que si se utilizan distintos valores para  $MaxMesh$ , las imágenes obtenidas del logaritmo de la intensidad del campo eléctrico varían en su resolución. Esto se debe a que, como se estudió en la sección 4.2, se obtienen valores fijos del campo eléctrico sólo para estos nodos, no para un continuo de puntos. Por tanto, si tenemos un mayor número de nodos donde conocemos el campo eléctrico (recordemos que a menor MaxMesh mayor número de nodos), mejor será la interpolación necesaria para hacer este tipo de figuras.

### 5.1.7. Simetrías

Una manera efectiva de ahorrar recursos computacionas y disminuir el tiempo de simulación es mediante el uso de simetrías. Las simetrías son maneras de acortar el volumen de simulación, pues reproducen la información en una sección del volumen en otra sección, aplicándole algunas operaciones sencillas. Para problemas electromagnéticos, las simetrías más utilizadas son las de conductor eléctrico perfecto y conductor magnético perfecto (PEC y PMC, respectivamente). Un esquema del funcionamiento de éstas se encuentra en la fig.  $5-10$ .

Es importante notar que para aplicar correctamente las simetrías, éstas tienen que ser compatibles tanto con la geometría de la nanoestructura como con la onda plana. En nuestro caso particular, podemos configurar tanto una PEC como una PMC de manera correcta, por lo

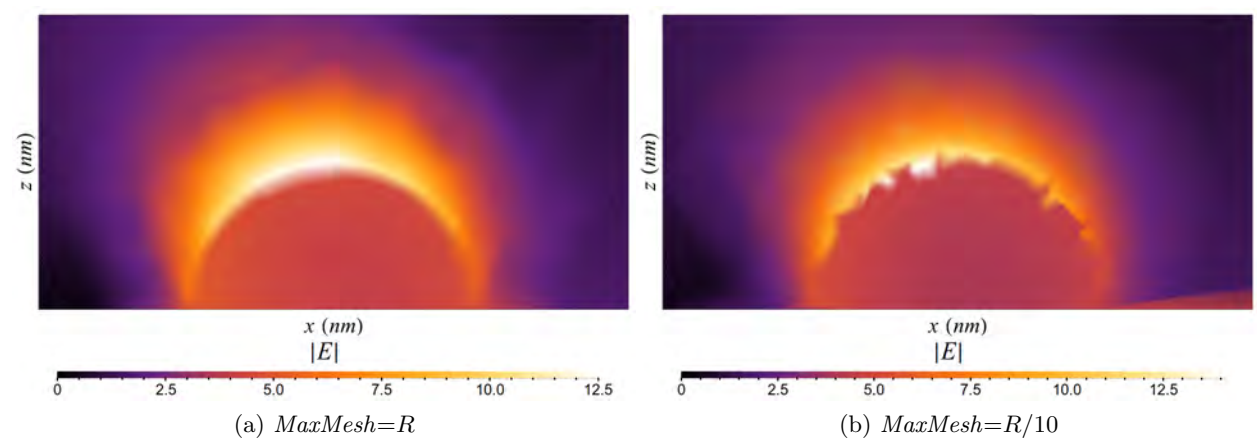

Figura 5-9: Logaritmo de la intensidad del campo eléctrico en un corte transversal al medio de la esfera, obtenidas utilizando  $MaxMesh=R$  y  $MaxMesh=R/10$ . El campo eléctrico incidente tiene polarización paralela al eje  $z$  y longitud de onda correspondiente al pico de absorción principal, 418 nm.

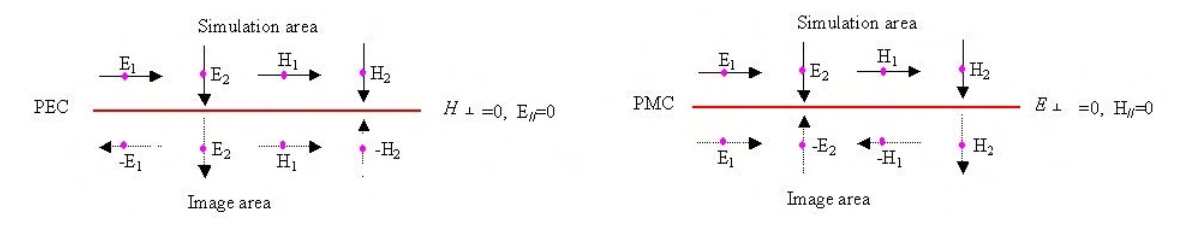

Figura 5-10: Esquema de funcionamiento de las fronteras PEC y PMC.

que el volumen total de simulación después de esto será de un cuarto el volumen original (pues cada una de éstas corta el volumen por la mitad). El primer paso para definir estas fronteras es, primero, cortando la geometría de simulación. Para esto se hará una intersección booleana entre la región total de simulación y un cubo, por lo que lo primero que hay que hacer es realizar una unión entre la región de simulación y la esfera interactuante, cosa que se hace seleccionando Union, del submenú *Booleans and partitions* que se encuentra en la pestaña "Geometry", y luego en la configuración de esta Union seleccionar los dos objetos. Una vez hecho esto se tiene que hacer el cubo, para lo cual seleccionamos  $Block y$  en la configuración definimos sus dimensiones Depth y Height igual a  $t-h+t$ -pml + R y en Width ponemos  $2*(t-h+t$ -pml + R); en la posición del bloque ponemos, para  $x$ ,  $-(t-h+t$  *pml* + R), y dejamos todas las demás en cero. Por último, para hacer la intersección, seleccionamos *Intersection* del submenú Booleans and partitions y en la configuración de esto seleccionamos la unión de ambas esferas y el bloque. El resultado de este proceso se puede ver en la fig. 5-11.

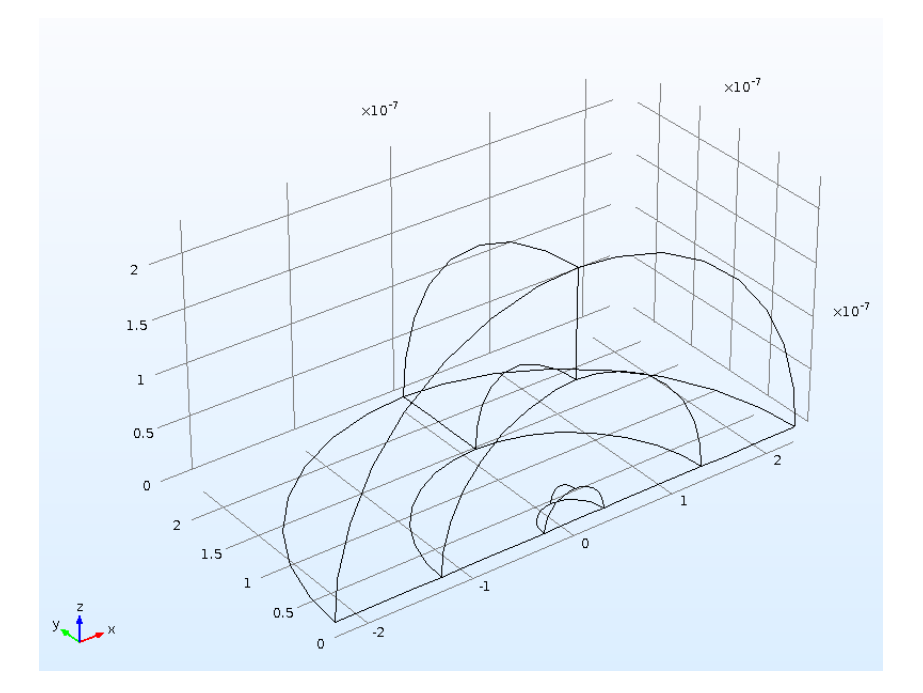

Figura 5-11: Geometría del modelo de una esfera aislada, con simetrías. Los parámetros utilizados son  $R = 30$ nm,  $lambda = 400$ nm y  $t_h=t_pml=\lambda/4$ .

Ahora procederemos a definir las fronteras como PEC o PMC, lo que se hace desde el menú Physics, a cual se accede dando click en la pestaña "Electromagnetic Waves, Frequency Domain". Después, seleccionamos el submenú *Boundaries* y luego la opción *Perfect Magnetic* Conductor; debemos aplicar este objeto a las fronteras que son normales al campo magnético incidente. Además, veremos ya el objeto Perfect Electric Conductor, y sólo hay que comprobar que las fronteras a las que se aplica sea aquellas que son normales al campó eléctrico incidente. Con esto, la configuración de las simetrías queda completa. También, habrá que multiplicar por cuatro (pues sólo nos quedamos con una cuarta parte del sistema) las definiciones de la sección transversal de absorción y de dispersión.

### 5.1.8. Solucionador

Como se mencionó en la sección 4.2, las ecuaciones que emergen al utilizar FEM pueden ser asociadas a una matriz, por lo que al final el problema computacional se reduce diagonalizar una matriz. Existen varios algoritmos para realizar esta tarea, y COMSOL da la libertad de escoger entre una variedad de estos.

Existen dos tipos de algoritmos de diagonalización de matrices: directos e iterativos. Los solucionadores directos diagonalizan la matriz de manera exacta, por lo que la solución del modelo no depende de los parámetros del solucionador. Los solucionadores iterativos convergen por pasos a la matriz diagonalizable, y por esto la solución obtenida depende del solucionador seleccionado y de los parámetros de este.

Es importante hacer hincapié en que los solucionadores iterativos no convergen a la solución analítica de las ecuaciones que estemos queriendo resolver, sino a la diagonalización de la matriz generada a partir de los parámetros del mallado; esto quiere decir que si se hace una mal mallado, obtendremos campos eléctricos y secciones transversales sin validez física, independientemente de que el solucionador iterativo converja.

Para el problema de la esfera aislada, COMSOL utiliza por default un solucionador iterativo. Esto no es conveniente, pues se ha observado que los solucionadores iterativos no convergen para algunos radios de esfera interactuante. Por esto, es conveniente utilizar el solucionador directo PARDISO, que es más rápido y funciona para cualquier combinación de parámetros que utilicemos. Para cambiar el soucionador que se va a utilizar, demos click derecho en Study 1, y luego en "Show default solver"; esto hará que aparezcan otras subpestañas de Study 1. Ampliamos la pestaña "Solver configuration", luego se amplía "Solution 1", luego "Stationary Solver", y por último damos click derecho en "Direct" y seleccionamos "Enable". Después, en la opción *Solver*, se selecciona PARDISO. Para empezar el cálculo hay que dar click en **Compute**.

#### 5.1.9. Extracción y visualización de datos

Una vez finalizado el cálculo numérico, es posible extraer los datos de la simulación o visualizarlos con el graficador nativo de COMSOL. Para extraerlos, utilizaremos la pestaña "Results". Aqu´ı, damos click derecho en "Derived Values" y seleccionamos "Global Evaluation". Esta opción nos permite evaluar las cantidades definidas previamente en Variables. En las opciones de "Global Evaluation", definimos "Data set: Study 1/Parametric solutions" como la simulación de la cual queremos extraer los datos, y como expresión ponemos ACS, las unidades de área que queramos, y luego damos click en "Evaluate". Esto genera una tabla que contenga los datos de la longitud de onda y de la ACS. Para obtener los datos de la sección transversal de
esparcimiento, se debe repetir el procedimiento poniendo SCS como expresión.

Para visualizar estos datos se debe generar una gráfica de las secciones transversales contra la longitud de onda incidente. Para esto, damos click en 1D Plot Group, del menú de la pestaña "Results". Después, se selecciona *Table Graph* del menú de 1D Plot Group, y una vez en la configuración de la *Table Graph*, especificamos la tabla de la cual queremos extraer los datos, los ejes x y y y las leyendas para graficar.

También, es posible extraer los datos de la tabla previamente realizada. Esto se hace dando click derecho en la tabla y después seleccionando *Add Table to Export*, lo que genera una subpestaña bajo la pestaña *Export* desde la que podemos elegir el nombre y formato del archivo en el que se escribirán los datos de la tabla.

#### 5.1.10. Parámetros utilizados

Para concluir esta sección, es conveniente listar los parámetros que se probaron necesarios para llegar a una buena concordancia entre las secciones transversales obtenidas utilizando la teoría de Mie y aquellas obtenidas a través usando FEM. Estos son:

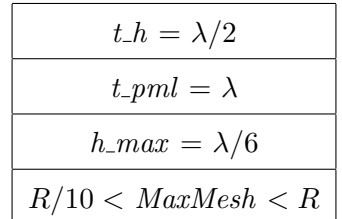

Con la configuración que se hizo de la geometría del sistema y del mallado, estos parámetros funcionan para realizar simulaciones de esferas aisladas con radios nanométricos. Además, la validez de estos parámetros es independiente de los índices de refracción utilizados para definir el material de la esfera y el medio que la rodea.

## 5.2. Dímero de esferas

El modelo del dímero esférico es interesante, pues las esferas pueden presentar distintos modos resonantes además del dipolar. Esto se debe a que el campo eléctrico que siente una partícula no es sólo la onda plana externa, sino también la contribución de la otra partícula del dímero.

Es posible obtener soluciones analíticas de esta nanoestructura utilizando el método de la representación espectral [25]. Estas soluciones analíticas otorgan, además de la sección transversal de absorción, el campo eléctrico, por lo que podemos comparar ambas cosas con los resultados obtenidos de manera numérica.

#### 5.2.1. Configuración del modelo

La configuración de este modelo es muy parecida al de la esfera aislada. Debido a las simetrías, lo único que debemos de hacer es reacomodar la esfera, modificando su posición en z a  $D/2 + R$ , donde D es la distancia de separación entre la superficie de las esferas. Esto se puede ver en la fig. 5-12.

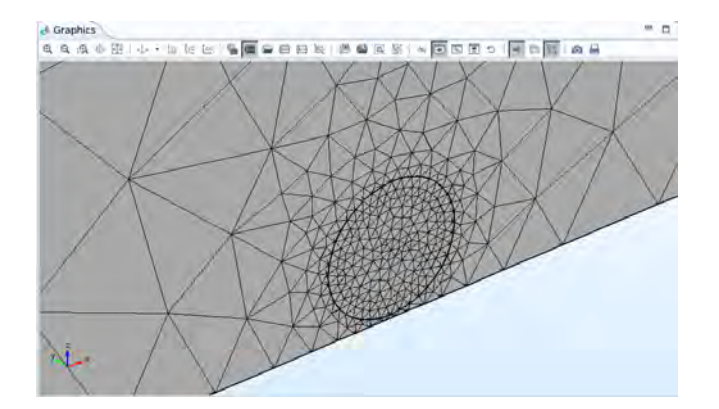

Figura 5-12: Configuración del modelo del dímero esférico.

Además de esto, debemos reescalar el volumen de simulación para considerar las dimensiones del dímero esférico. Para tomar en cuenta la nueva geometría, veamos que si el dímero es contenido en una esfera, el menor radio que debe tener esta es  $D/2 + 2R$ . Por esta razón, es necesario hacer un cambio tanto en la esfera con capas que es nuestro volumen de simulación y los PML, como en el bloque utilizado para hacer la intersección y definir la simetría. Este cambio será sobre todas las variables que contengan  $R$ , es decir,

$$
R \to D/2 + 2R.
$$

### 5.2.2. Comparación con resultados analíticos

Fijémonos en el caso específico de esferas de plata de radio 3 nm, en vacío, separadas por una distancia de 0.3 nm. Si se utiliza el método analítico de representación espectral descrito en la referencia  $[25]$  y presentado en la sección 3.2.1, vemos que los espectros de absorción obtenidos numérica y analíticamente coinciden. Por otro lado, en la fig. 5-14, se podemos ver que lo mismo pasa con el campo eléctrico alrededor de la partícula.

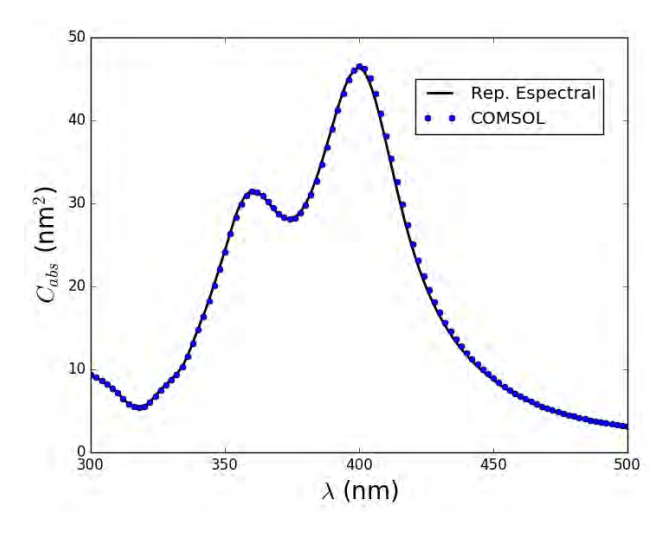

Figura 5-13: Sección transversal de absorción de un dímero esférico de plata de 3 nm de radio, con 0.3 nm de separación entre esferas, en vacío.

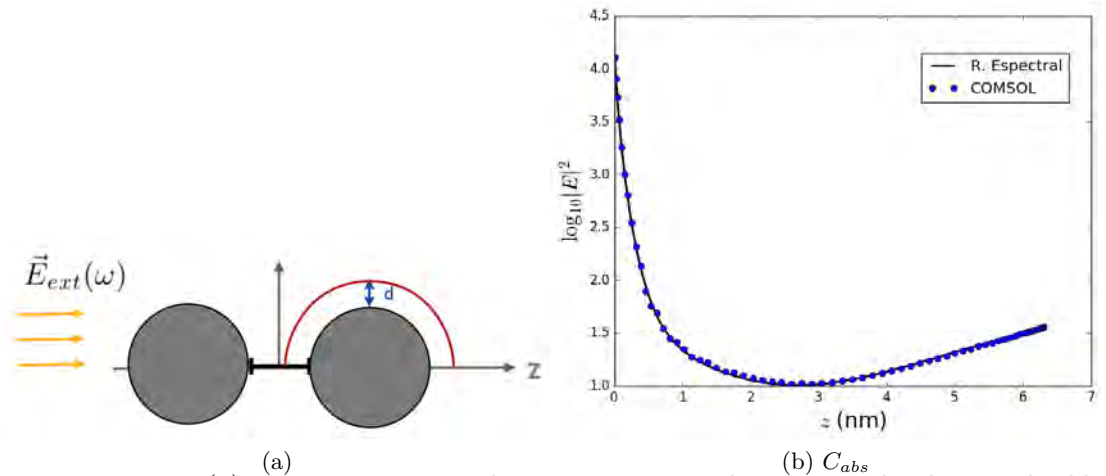

Figura 5-14: En (a), se muestra en rojo la trayectoria, con d=0.15 nm, donde se mide el logaritmo de la intensidad del campo eléctrico que después se muestra en (b). El sistema que se utilizó fue un dímero esférico de plata de 3 nm de radio, con 0.3 nm de separación entre esferas, en vacío.

Esto demuestra que los parámetros definidos en la sección anterior también funcionan para el sistema de un dímero esférico.

## 5.2.3. Extracción de pesos y factores de depolarización

Si en vez simular un dímero de plata se simula un dímero cuya función dieléctrica es de Drude, podremos utilizar la ec. (3-9), que nos relaciona la intensidad de los picos en una gráfica de sección transversal de absorción contra frecuencia de onda incidente, para recuperar el peso de ese modo activo,  $C_n$ . También, es posbile utilizar la condición de resonancia  $s_n = (\omega/\omega_p)^2$  para recuperar el valor numérico  $s_n$ .

De la ec. (3-9), tenemos que, en un pico de absorción

$$
C_n = \frac{C_{abs}\gamma A}{2\pi V\omega_p^2}.
$$

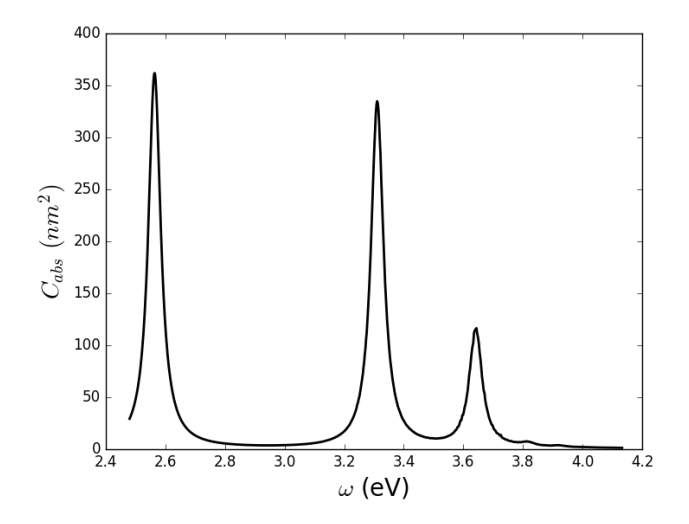

Figura 5-15: Sección transversal de absorción de un dímero esférico radio 3nm, con una distancia entre esferas de 0.3 nm, obtenido utilizando una función de Drude con parámetros  $\omega_p = 6$  eV  $y \gamma = 0.05$  eV.

Aplicando la ecuación anterior y la condición de resonancia en los tres picos más grandes de la fig. 5-15, podemos obtener valores numéricos de  $C_n$  y  $s_n$ . En la siguientes tabla, se muestran los valores numéricos y analíticos de  $C_n$  y de  $s_n$ , así como el error porcentual, obtenido a través de la ecuación  $\frac{|a-n|}{a}$ , donde a representa el dato analítico y n el dato numérico:

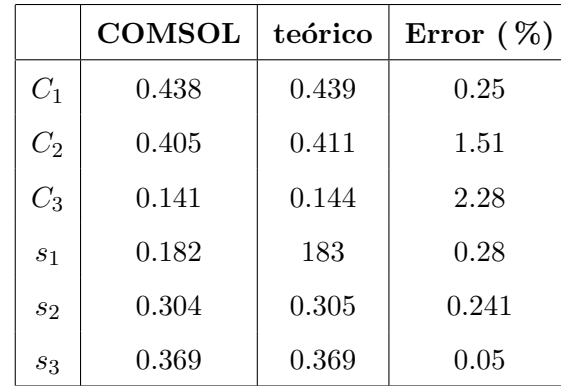

De la tabla anterior se puede ver que este m´etodo es razonable, pues el error porcentual no supera el 3% para ninguna cantidad. De esta forma, utilizando una sola simulación, podemos encontrar el espectro de absorción para un dímero esférico con determinada separación de cualquier material que queramos.

Este método, además de ahorrarnos tiempo de simulación, puede ayudarnos a identificar las características geométricas que debe tener una nanoestructura para que ésta soporte excitaciones multipolares de orden mayor al dipolar.

# Parte IV

# Conclusiones

En este trabajo se presentó primero una descripción general del fenómeno de la dispersión de luz por una estructura arbitraria, seguido de una revisión de los fenómenos propios de la dispersión de luz a la nanoescala. Después, se introdujeron soluciones analíticas a las ecuaciones de Maxwell en el caso de la interacción luz-materia para después introducir, de manera general, el método numérico de elemento finito (FEM), que luego fue utilizado a través del software comercial COMSOL Multiphysics para obtener la respuesta óptica de un material con geometría esférica y para un dímero esférico.

El principal objetivo de este trabajo fue encontrar los parámetros críticos de COMSOL para que el resultado de una simulación fuera confiable, mismos que resultaron ser el grosor de las capas PML y el volumen del medio homogéneo que rodea a la nanoestructura que esté siendo simulada. Ambos parámetros mostraron ser dependientes de la longitud de onda con la que la nanoestructura estuviera siendo irradiada. Para que los resultados de las simulaciones fueran razonablemente comparables a resultados obtenidos utilizando la solución de Mie en el menor tiempo de cómputo posible, los parámetros que se encontraron óptimos, en función de la longitud de onda del campo incidente λ, fueron:

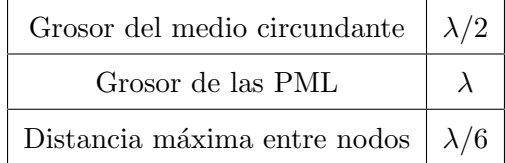

Para el caso de un dímero de esferas, los parámetros mencionados en la tabla anterior probaron ser útiles, ya que con ellos se obtiene una coincidencia razonable con resultados obtenidos utilizando representación espectral en un tiempo de cómputo manejable.

Como trabajo a futuro, COMSOL puede ser utilizado para encontrar los pesos y factores de depolarización de nanoestructuras complejas, tal como se hizo con el dímero, y de esta manera poder crear una base de datos confiable para la respuesta óptica y las propiedades electromagnéticas de un gran número de geometrías. Con esta base de datos, será posible seleccionar la nanoestructura que más se adapte a los requerimentos de alguna aplicación. También, utilizando este método es posible encontrar las características geométricas que debe tener una nanoestructura para que favorezca ciertas resonancias multipolares.

# **Bibliografía**

- [1] X. Huang, I. H. El-Sayed, W. Qian y M. A. El-Sayed, "Cancer cell imaging and photothermal therapy in the near-infrared region by using gold nanorods", J. Am. Chem. Soc. 128, 2115-2120 (2006).
- [2] K. Catchpole y A. Polman, "Plasmonic solar cells", Opt. Express 16, 21793-21800 (2008).
- [3] H. Ditlbacher, J. Krenn, B. Lamprecht, A. Leitner y F. Aussenegg, "Spectrally coded optical data storage by metal nanoparticles", Opt. Lett. 25, 563-565 (2000).
- [4] R. Zhang, Y. Zhang, Z. C. Dong, S. Jiang, C. Zhang, L. G. Chen, L. Zhang, Y. Liao, J. Aizpurua, Y. Luo, J. L. Yang y H. J. G., "Chemical mapping of a single molecule by plasmon-enhanced raman scattering", Nature 498, 82-86 (2013).
- [5] W. L. Barnes, A. Dereux y T. W. Ebbesen, "Surface plasmon subwavelength optics", Nature 424, 824-830 (2003).
- [6] D. J. Griffiths y R. College, Introduction to electrodynamics, 3.<sup>a</sup> ed. (Prentice Hall, Upper Saddle River, NJ, 1999).
- [7] C. F. Bohren y D. R. Huffman, Absorption and scattering of light by small particles (John Wiley & Sons, 1983).
- [8] L. D. Landau y E. M. Lifshits, Electrodynamics of continuous media, vol. 8 (Pergamon press Oxford, 1984).
- [9] M. Pelton y G. W. Bryant, Introduction to metal-nanoparticle plasmonics, vol. 5 (John Wiley & Sons, 2013).
- [10] S. A. Maier, Plasmonics: fundamentals and applications (Springer Science & Business Media, 2007).
- [11] C. J. Murphy, T. K. Sau, A. M. Gole, C. J. Orendorff, J. Gao, L. Gou, S. E. Hunyadi y T. Li, "Anisotropic metal nanoparticles: synthesis, assembly, and optical applications", J. Phys. Chem. B. 109, 13857-13870 (2005).
- [12] P. Drude, "Zur elektronentheorie der metalle", Ann. Phys. 306, 566-613 (1900).
- [13] E. J. Zeman y G. C. Schatz, "An accurate electromagnetic theory study of surface enhancement factors for silver, gold, copper, lithium, sodium, aluminum, gallium, indium, zinc, and cadmium", J. Phys. Chem. 91, 634-643 (1987).
- [14] P. B. Johnson y R.-W. Christy, "Optical constants of the noble metals", Phy. Rev. B 6, 4370 (1972).
- [15] C. Starr, C. Evers y L. Starr, Biology: concepts and applications without physiology (Cengage Learning, 2010).
- [16] D. Gall, "Electron mean free path in elemental metals", J. Appl. Phys. 119, 085101 (2016).
- [17] U. Kreibig y M. Vollmer, Optical properties of metal clusters, vol. 25 (Springer Science & Business Media, 2013).
- [18] H Eckardt, L Fritsche y J Noffke, "Self-consistent relativistic band structure of the noble metals", J. Phys. F Met. Phys. 14, 97 (1984).
- [19] E. A. Coronado y G. C. Schatz, "Surface plasmon broadening for arbitrary shape nanoparticles: a geometrical probability approach", J. Chem. Phys. 119, 3926-3934 (2003).
- [20] G. Mie, "Beiträge zur optik trüber medien, speziell kolloidaler metallösungen", Ann. Phys. 330, 377-445 (1908).
- [21] R Fuchs, "Theory of the optical properties of ionic crystal cubes", Phys. Rev. B 11, 1732 (1975).
- [22] R Fuchs y S. Liu, "Sum rule for the polarizability of small particles", Phys. Rev. B 14, 5521 (1976).
- [23] C. E. Román-Velázquez y C. Noguez, "Designing the plasmonic response of shell nanoparticles: spectral representation", J. Chem. Phys. 134, 044116 (2011).
- [24] C. Román-Velázquez, C. Noguez, C. Villarreal y R. Esquivel-Sirvent, "Spectral representation of the nonretarded dispersive force between a sphere and a substrate", Phys. Rev. A 69, 042109 (2004).
- [25] R Fuchs y F Claro, "Spectral representation for the polarizability of a collection of dielectric spheres", Phys. Rev. B 39, 3875 (1989).
- [26] I. Babuska, J. Whiteman y T. Strouboulis, Finite elements: an introduction to the method and error estimation (Oxford University Press, 2010).
- [27] P. Dechaumphai, Finite element method: fundamentals and applications (Alpha Science International, 2010).
- [28] H. Goldstein, C. P. Poole y J. L. Safko, Classical mechanics: pearson new international edition (Pearson Higher Ed, 2014).
- [29] W. Ritz, "Über eine neue methode zur lösung gewisser variationsprobleme der mathematischen physik.", J. Reine Angew. Math. 135, 1-61 (1909).
- [30] J. P. Berenger, "Perfectly matched layer for the fdtd solution of wave-structure interaction problems", IEEE T. Antenn. Propag. 44, 110-117 (1996).
- [31] S. G. Johnson, Notes on perfectly matched layers, Accesado el 20/04/2017, en http: //math.mit.edu/~stevenj/18.369/pml.pdf, 2010.
- [32] R. Fitzpatrick, Maxwell's equations and the principles of electromagnetism (Jones & Bartlett Publishers, 2008).